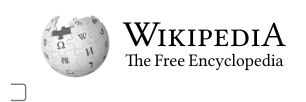

# **Contents**

 $move to sidebar$  hide

- (Top)
- **[1Overview](#page-1-0)**
- [2Version history](#page-2-0)
	- [2.1Android 1.0](#page-2-1)
	- $-2.2$ Android 1.1
	- [2.3Android 1.5 Cupcake](#page-3-1)
	- [2.4Android 1.6 Donut](#page-3-2)
	- [2.5Android 2.0 Eclair](#page-4-0)
		- [2.5.1Android 2.0.1 Eclair](#page-4-1)
		- [2.5.2Android 2.1 Eclair](#page-4-2)
	- [2.6Android 2.2 Froyo](#page-5-0)
	- [2.7Android 2.3 Gingerbread](#page-5-1)
		- [2.7.1Android 2.3.3 Gingerbread](#page-6-0)
	- [2.8Android 3.0 Honeycomb](#page-6-1)
		- [2.8.1Android 3.1 Honeycomb](#page-7-0)
		- [2.8.2Android 3.2 Honeycomb](#page-7-1)
	- [2.9Android 4.0 Ice Cream Sandwich](#page-8-0)
		- [2.9.1Android 4.0.3 Ice Cream Sandwich](#page-9-0)
	- [2.10Android 4.1 Jelly Bean](#page-9-1)
		- [2.10.1Android 4.2 Jelly Bean](#page-10-0)
		- [2.10.2Android 4.3 Jelly Bean](#page-11-0)
	- [2.11Android 4.4 KitKat](#page-12-0)
		- [2.11.1Android 4.4W KitKat, with wearable extensions](#page-13-0)
	- [2.12Android 5.0 Lollipop](#page-14-0)
		- [2.12.1Android 5.1 Lollipop](#page-15-0)
	- [2.13Android 6.0 Marshmallow](#page-16-0)
	- [2.14Android 7.0 Nougat](#page-16-1)
		- [2.14.1Android 7.1 Nougat](#page-17-0)
	- [2.15Android 8.0 Oreo](#page-18-0)
		- [2.15.1Android 8.1 Oreo](#page-18-1)
	- [2.16Android 9 Pie](#page-19-0)
	- [2.17Android 10](#page-19-1)
	- [2.18Android 11](#page-20-0)
	- [2.19Android 12](#page-20-1)
		- [2.19.1Android 12L](#page-21-0)
	- [2.20Android 13](#page-21-1)
- **[3Hardware requirements](#page-21-2)**
- [4See also](#page-22-0)
- **[5Explanatory notes](#page-22-1)**
- [6References](#page-22-2)
- 7External links

# **Android version history**

The **version history of the [Android](https://en.wikipedia.org/wiki/Android_(operating_system)) [mobile operating system](https://en.wikipedia.org/wiki/Mobile_operating_system)** began with the public release of the Android [beta](https://en.wikipedia.org/wiki/Beta_(software)) on November 5, 2007. The first commercial version, Android 1.0, was released on September 23, 2008. Android is developed by [Google](https://en.wikipedia.org/wiki/Google) in which new major releases are announced at [Google I/O](https://en.wikipedia.org/wiki/Google_I/O) along with its first public beta to supported Google Pixel devices and its stable version released later in the year.

# <span id="page-1-0"></span>**Overview**

The development of Android started in 2003 by Android, Inc., which was purchased by Google in 2005.<sup>[\[1\]](#page-22-3)</sup> There were at least two internal releases of the software inside Google and the [Open Handset Alliance](https://en.wikipedia.org/wiki/Open_Handset_Alliance) (OHA) before the beta version was released.<sup>[\[2\]](#page-22-4)[\[3\]](#page-22-5)</sup> The [beta](https://en.wikipedia.org/wiki/Beta_(software)) was released on November 5, 2007,[\[4\]](#page-22-6)[\[5\]](#page-22-7) while the [software development kit](https://en.wikipedia.org/wiki/Software_development_kit) (SDK) was released on November 12, 2007.[\[6\]](#page-22-8) Several public beta versions of the SDK were released.[\[7\]](#page-22-9) These releases were done through software emulation as physical devices did not exist to test the operating system. Both the operating system itself and the SDK were released along with their source code, as free software under the [Apache License.](https://en.wikipedia.org/wiki/Apache_License) $^{\text{[8]}}$  $^{\text{[8]}}$  $^{\text{[8]}}$ 

The first public release of Android 1.0 occurred with the release of the T-Mobile G1 (aka HTC Dream) in October 2008.<sup>[\[9\]](#page-22-11)</sup> Android 1.0 and 1.1 were not released under specific [code names](https://en.wikipedia.org/wiki/Code_name).<sup>[\[10\]](#page-22-12)</sup> The code names "Astro Boy" and "Bender" were tagged internally on some of the early pre-1.0 milestone builds and were never used as the actual code names of the 1.0 and 1.1 releases of the OS.<sup>[\[11\]](#page-22-13)</sup>

The project manager, Ryan Gibson, conceived using a confectionery-themed naming scheme for public releases, starting with Android 1.5 Cupcake. Google announced in August 2019 they were ending the confectionery theming scheme to use numerical ordering for future versions.<sup>[\[12\]](#page-22-14)</sup> The first release under the numerical order format was [Android 10](https://en.wikipedia.org/wiki/Android_10), which was released September 2019.

In 2017, Google announced that [Google Play](https://en.wikipedia.org/wiki/Google_Play) would begin to require apps to target a recent Android version.<sup>[\[13\]](#page-22-15)</sup> Since then, a new major Android version has been released in the second half of each year, and apps must target it by August 1 of the following year for new apps, or November 1 for app updates. $[14]$ 

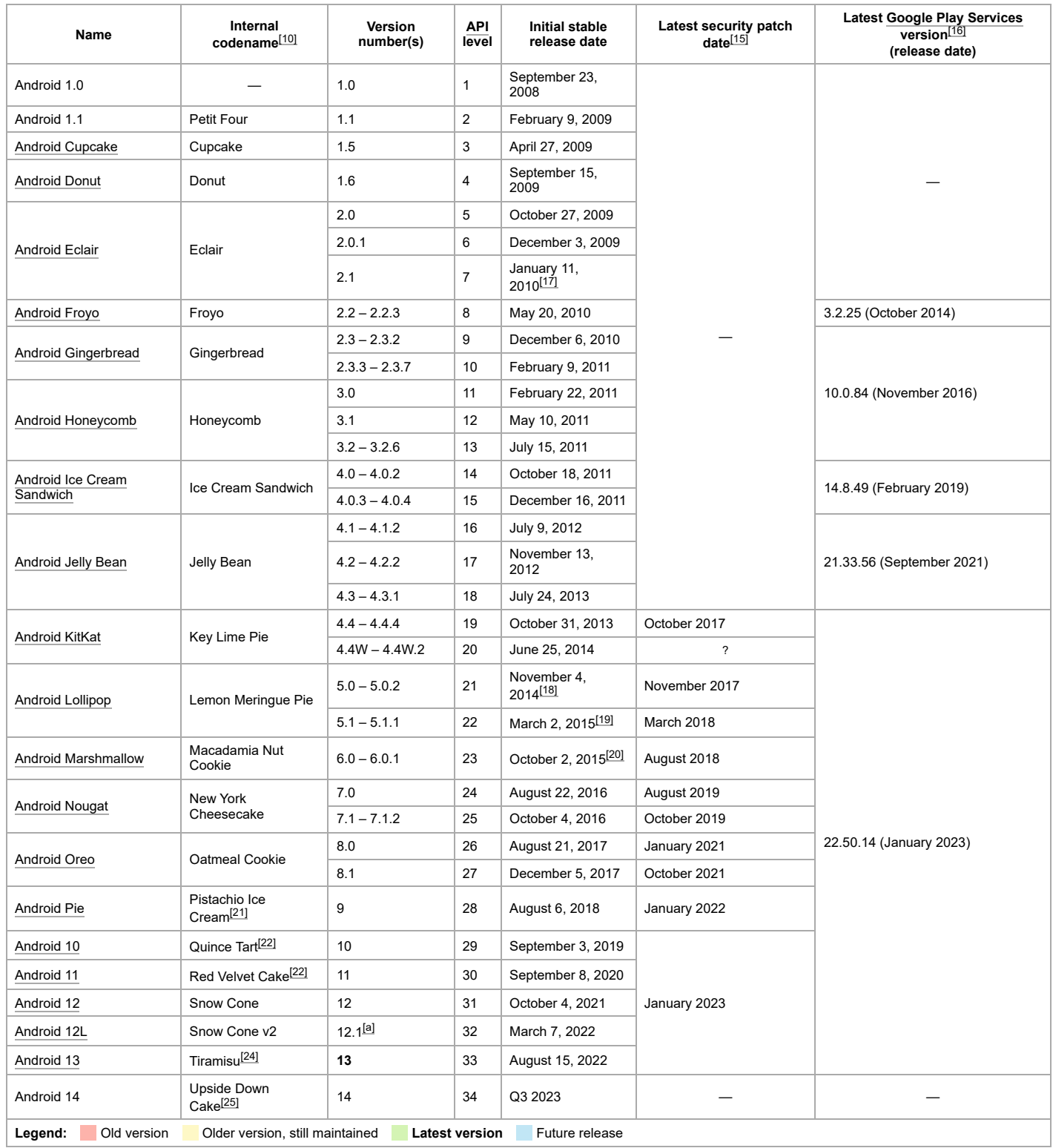

# <span id="page-2-0"></span>**Version history**

The following tables show the release dates and key features of all Android operating system updates to date, listed chronologically by their official [application programming interface](https://en.wikipedia.org/wiki/Application_programming_interface) (API) levels.

### <span id="page-2-1"></span>**Android 1.0**

![](_page_3_Picture_1325.jpeg)

#### <span id="page-3-0"></span>**Android 1.1**

![](_page_3_Picture_1326.jpeg)

#### <span id="page-3-1"></span>**Android 1.5 Cupcake**

![](_page_3_Picture_1327.jpeg)

## <span id="page-3-2"></span>**Android 1.6 Donut**

![](_page_4_Picture_946.jpeg)

#### <span id="page-4-0"></span>**Android 2.0 Eclair**

![](_page_4_Picture_947.jpeg)

#### <span id="page-4-1"></span>**Android 2.0.1 Eclair**

![](_page_4_Picture_948.jpeg)

#### <span id="page-4-2"></span>**Android 2.1 Eclair**

![](_page_5_Picture_645.jpeg)

# <span id="page-5-0"></span>**Android 2.2 Froyo**

![](_page_5_Picture_646.jpeg)

# <span id="page-5-1"></span>**Android 2.3 Gingerbread**

![](_page_6_Picture_1014.jpeg)

#### <span id="page-6-0"></span>**Android 2.3.3 Gingerbread**

![](_page_6_Picture_1015.jpeg)

# <span id="page-6-1"></span>**Android 3.0 Honeycomb**

**Android 3.0 [Honeycomb](https://en.wikipedia.org/wiki/Android_Honeycomb) (API 11)**

![](_page_7_Picture_896.jpeg)

### <span id="page-7-0"></span>**Android 3.1 Honeycomb**

![](_page_7_Picture_897.jpeg)

#### <span id="page-7-1"></span>**Android 3.2 Honeycomb**

![](_page_8_Picture_366.jpeg)

### <span id="page-8-0"></span>**Android 4.0 Ice Cream Sandwich**

#### **Android 4.0 Ice Cream [Sandwich](https://en.wikipedia.org/wiki/Android_Ice_Cream_Sandwich) (API 14)**

The SDK for Android 4.0.1 (Ice Cream Sandwich), based on Linux kernel 3.0.1,<sup>[\[95\]](#page-25-6)</sup> was publicly released on October 19, 2011.<sup>[\[96\]](#page-25-7)</sup> Google's Gabe Cohen stated that Android 4.0 was "theoretically compatible" with any Android 2.3.x device in production at that time.<sup>[\[97\]](#page-25-8)</sup> The [source](https://en.wikipedia.org/wiki/Source_code) code for Android 4.0 became available on November 14, 2011.<sup>[\[98\]](#page-25-9)</sup> Ice Cream Sandwich was the last version to officially support Adobe [Systems](https://en.wikipedia.org/wiki/Adobe_Systems)' Flash [player](https://en.wikipedia.org/wiki/Flash_player#Mobile_platforms).<sup>[\[99\]](#page-25-10)</sup> The update introduced numerous new features:<sup>[\[100\]](#page-25-11)[\[101\]](#page-25-12)[\[102\]](#page-25-13)</sup>

![](_page_9_Picture_1111.jpeg)

#### <span id="page-9-0"></span>**Android 4.0.3 Ice Cream Sandwich**

![](_page_9_Picture_1112.jpeg)

#### <span id="page-9-1"></span>**Android 4.1 Jelly Bean**

#### **[Android](https://en.wikipedia.org/wiki/Android_Jelly_Bean) 4.1 Jelly Bean (API 16)**

[Google](https://en.wikipedia.org/wiki/Google_I/O) announced Android 4.1 (Jelly Bean) at the Google I/O conference on June 27, 2012. Based on Linux kernel 3.0.31, Jelly Bean was an incremental update with the<br>primary aim of improving the functionality and performanc triple [buffering](https://en.wikipedia.org/wiki/Multiple_buffering), extended [vsync](https://en.wikipedia.org/wiki/Vsync_(computing)) timing and a fixed frame rate of 60 [fps](https://en.wikipedia.org/wiki/Framerate) to create a fluid and ["buttery-smooth"](https://en.wikipedia.org/wiki/Android_Open_Source_Project) UI.<sup>[\[111\]](#page-25-20)</sup> Android 4.1 Jelly Bean was released to the Android Open Source Project on July 9, 2012,<sup>[\[112\]](#page-25-21)</sup> and the [Nexus](https://en.wikipedia.org/wiki/Nexus_7_(2012_version)) 7 tablet, the first device to run Jelly Bean, was released on July 13, 2012.

![](_page_10_Picture_748.jpeg)

#### <span id="page-10-0"></span>**Android 4.2 Jelly Bean**

Google was expected to announce Jelly Bean 4.2 at an event in <u>[New](https://en.wikipedia.org/wiki/New_York_City) York City</u> on October 29, 2012, but the event was cancelled due to <u>[Hurricane](https://en.wikipedia.org/wiki/Hurricane_Sandy) Sandy.<sup>[\[120\]](#page-25-29)</sup> I</u>nstead of<br>rescheduling the live event, Google announced the n kernel 3.4.0, and debuted on Google's [Nexus](https://en.wikipedia.org/wiki/Nexus_10) 4 and Nexus 10, which were released on November 13, 2012.<sup>[\[121\]](#page-25-30)[\[122\]](#page-25-31)</sup>

**[Android](https://en.wikipedia.org/wiki/Android_Jelly_Bean) 4.2 Jelly Bean (API 17)**

![](_page_11_Picture_910.jpeg)

#### <span id="page-11-0"></span>**Android 4.3 Jelly Bean**

**[Android](https://en.wikipedia.org/wiki/Android_Jelly_Bean) 4.3 Jelly Bean (API 18)**

Google released Jelly Bean 4.3 under the slogan "An even sweeter Jelly Bean" on July 24, 2013, during an event in San [Francisco](https://en.wikipedia.org/wiki/San_Francisco) called "Breakfast with [Sundar](https://en.wikipedia.org/wiki/Sundar_Pichai) Pichai". Most Nexus devices received the update within a week, although the [second-generation](https://en.wikipedia.org/wiki/Nexus_7_(2nd_generation)) Nexus 7 tablet was the first device to officially ship with it.<sup>[\[133\]](#page-26-6)</sup> A minor bug fix update was released on August 22, 2013.<sup>[\[134\]](#page-26-7)</sup>

![](_page_12_Picture_613.jpeg)

# <span id="page-12-0"></span>**Android 4.4 KitKat**

#### **[Android](https://en.wikipedia.org/wiki/Android_KitKat) 4.4 KitKat (API 19)**

Google announced Android 4.4 [KitKat](https://en.wikipedia.org/wiki/Kit_Kat) on September 3, 2013. Although initially under the "Key Lime Pie" ("KLP") codename, the name was changed because "very few people actually know the taste of a <u>key [lime](https://en.wikipedia.org/wiki/Key_lime_pie) pie."<sup>[166]</sup> Some technology bloggers also expected the "Key Lime Pie" release to be Android 5.<sup>[\[147\]](#page-26-20)</sup> KitKat debuted on Google's<br>[Nexus](https://en.wikipedia.org/wiki/Nexus_5) 5 on October 31, 2013, and was optimized</u> those improvements were known as "Project Svelte" internally at Google.<sup>[\[148\]](#page-26-21)</sup> The required minimum amount of RAM available to Android is 340 MB, and all devices with less than 512 MB of RAM must report themselves as "low RAM" devices.<sup>[\[149\]](#page-26-22)</sup>

![](_page_13_Picture_1405.jpeg)

### <span id="page-13-0"></span>**Android 4.4W KitKat, with wearable extensions**

![](_page_14_Picture_191.jpeg)

# <span id="page-14-0"></span>**Android 5.0 Lollipop**

#### **Android 5.0 [Lollipop](https://en.wikipedia.org/wiki/Android_Lollipop) (API 21)**

Android 5.0 "Lollipop" was unveiled under the codename "Android L" on June 25, 2014, during [Google](https://en.wikipedia.org/wiki/Google_Play_edition) I/O. It became available as an official [over-the-air](https://en.wikipedia.org/wiki/Over-the-air_programming) (OTA) update on<br>November 12, 2014, for select devices that run distrib available on November 3, 2014. [\[179\]](#page-27-13)[\[180\]](#page-27-14)

Lollipop features a redesigned user interface built around a responsive [design language](https://en.wikipedia.org/wiki/Design_language) referred to as ["material design](https://en.wikipedia.org/wiki/Material_design)". Other changes include improvements to the notifications, which can be accessed from the lockscreen and displayed within applications as top-of-the-screen banners. Furthermore, Google made internal changes to the platform, with the [Android Runtime](https://en.wikipedia.org/wiki/Android_Runtime) (ART) officially replacing [Dalvik](https://en.wikipedia.org/wiki/Dalvik_virtual_machine) for improved application performance, and with changes intended to improve and optimize battery usage, known internally as [Project Volta.](https://en.wikipedia.org/wiki/Project_Volta)<sup>[\[181\]](#page-27-15)[\[182\]](#page-27-16)[\[183\]](#page-27-17)[\[184\]](#page-27-18)</sup>

![](_page_15_Picture_1129.jpeg)

#### <span id="page-15-0"></span>**Android 5.1 Lollipop**

![](_page_16_Picture_1028.jpeg)

# <span id="page-16-0"></span>**Android 6.0 Marshmallow**

![](_page_16_Picture_1029.jpeg)

# <span id="page-16-1"></span>**Android 7.0 Nougat**

**[Android](https://en.wikipedia.org/wiki/Android_Nougat) 7.0 Nougat (API 24)**

Android "Nougat" (codenamed N in-development) is the seventh major release of the Android operating system. It was first released as a developer preview on March 9,<br>2016, with factory images for supported Nexus devices, as Android Nougat beta via an over-the-air update. The final release was on August 22, 2016. The final preview build was released on July 18, 2016,<sup>[\[230\]](#page-28-29)</sup> with the build number<br>NPD90G.

![](_page_17_Picture_714.jpeg)

<span id="page-17-0"></span>**Android 7.1 Nougat**

 $\overline{1}$ 

![](_page_18_Picture_1002.jpeg)

# <span id="page-18-0"></span>**Android 8.0 Oreo**

![](_page_18_Picture_1003.jpeg)

<span id="page-18-1"></span>**Android 8.1 Oreo**

**[Android](https://en.wikipedia.org/wiki/Android_Oreo) 8.1 Oreo (API 27)**

Android 8.1 Oreo is the sixteenth minor release of the Android operating system. It was first released as a developer preview on October 25, 2017, with factory images for<br>current Nexus and Pixel devices. A second developer released on December 5, 2017.

![](_page_19_Picture_1266.jpeg)

### <span id="page-19-0"></span>**Android 9 Pie**

![](_page_19_Picture_1267.jpeg)

#### <span id="page-19-1"></span>**Android 10**

![](_page_20_Picture_835.jpeg)

# <span id="page-20-0"></span>**Android 11**

![](_page_20_Picture_836.jpeg)

### <span id="page-20-1"></span>**Android 12**

**[Android](https://en.wikipedia.org/wiki/Android_12) 12 (API 31)**

![](_page_21_Picture_892.jpeg)

![](_page_21_Picture_893.jpeg)

## <span id="page-21-0"></span>**Android 12L**

![](_page_21_Picture_894.jpeg)

# <span id="page-21-1"></span>**Android 13**

![](_page_21_Picture_895.jpeg)

# <span id="page-21-2"></span>**Hardware requirements**

The main hardware platform for Android is the [64-bit](https://en.wikipedia.org/wiki/64-bit_computing) [ARM architecture](https://en.wikipedia.org/wiki/ARM_architecture) (i.e. [ARMv8-A](https://en.wikipedia.org/wiki/ARMv8-A); previously the [32-bit](https://en.wikipedia.org/wiki/32-bit_computing) [ARMv7](https://en.wikipedia.org/wiki/ARMv7) architecture was supported and first ARMv5), with [x86](https://en.wikipedia.org/wiki/X86)<sup>[\[e\]](#page-22-21)</sup> and [MIPS](https://en.wikipedia.org/wiki/MIPS_architecture)<sup>[\[f\]](#page-22-22)</sup> architectures also officially supported in later versions of Android, but MIPS support has since been deprecated and support was removed in NDK r17.<sup>[306]</sup>

Android 1.0 through 1.5 required a 2 megapixel camera with [autofocus](https://en.wikipedia.org/wiki/Autofocus) camera. This was relaxed to a [fixed-focus](https://en.wikipedia.org/wiki/Fixed-focus_lens) camera with Android 1.6.<sup>[307]</sup>

In 2012, Android devices with [Intel](https://en.wikipedia.org/wiki/Intel) processors began to appear, including phones<sup>[308]</sup> and tablets. While gaining support for 64-bit platforms, Android was first made to run on  $\overline{6}4$ -bit x86 and then on [ARM64.](https://en.wikipedia.org/wiki/ARM64)<sup>[309][310]</sup> Since Android 5.0 Lollipop, 64-bit variants of all platforms are supported in addition to the 32-bit variants.

Requirements for the minimum amount of [RAM](https://en.wikipedia.org/wiki/Random-access_memory) for devices running Android 7.1 depend on screen size and density and type of CPU, ranging from 816 MB–1.8 GB for 64-bit and 512 MB–1.3 GB for 32-bit meaning in practice 1 GB for the most common type of display (while minimum for Android watch is 416 MB).<sup>[311[\]\[g\]](#page-22-23)</sup> The recommendation for Android 4.4 is to have at least 512 MB of RAM,<sup>[312]</sup> while for "low RAM" devices 340 [MB is the required minimum amount that does not include memory](https://en.wikipedia.org/wiki/Baseband_processor) dedicated to various hardware components such as the baseband processor.<sup>[\[149\]](#page-26-22)</sup> Android 4.4 requires a [32-bit](https://en.wikipedia.org/wiki/32-bit) [ARMv7](https://en.wikipedia.org/wiki/ARMv7), [MIPS](https://en.wikipedia.org/wiki/MIPS_architecture) or [x86](https://en.wikipedia.org/wiki/X86) architecture processor,<sup>[313]</sup> together with an [OpenGL ES](https://en.wikipedia.org/wiki/OpenGL_ES) 2.0 compatible [graphics processing unit](https://en.wikipedia.org/wiki/Graphics_processing_unit) (GPU).<sup>[314]</sup> Android supports OpenGL ES 1.1, 2.0, 3.0, 3.2 and since Android 7.0 [Vulkan](https://en.wikipedia.org/wiki/Vulkan_(API)) (and version 1.1 available for some devices<sup>[315]</sup>). Some applications may explicitly require a certain version of the OpenGL ES, and suitable GPU hardware is required to run such applications.<sup>[314]</sup> In 2021, Android was ported to [RISC-V.](https://en.wikipedia.org/wiki/RISC-V)<sup>[316]</sup> In 2021, Qualcomm said it will support more updates.<sup>[317]</sup>

# <span id="page-22-0"></span>**See also**

- **iOS** version history
- Wear OS § [Version history](https://en.wikipedia.org/wiki/Wear_OS#Version_history)

![](_page_22_Picture_9.jpeg)

# <span id="page-22-1"></span>**Explanatory notes**

- <span id="page-22-17"></span>a. 12L launched as part of the March 2022 update to supported Pixel devices. The factory images for March 2022 and subsequent updates displays the version as 12.1.<sup>[\[23\]](#page-23-36)</sup> However, the software information on supported devices continues to show Android version 12 with no indication of the update.
- <span id="page-22-18"></span>b. The 2.3.6 update had the side-effect of impairing the Wi-Fi hotspot functionality of many Canadian Nexus S phones. Google acknowledged this problem and fixed it in late September.<sup>[\[80\]](#page-24-35)[\[81\]](#page-24-36)</sup>
- <span id="page-22-19"></span>c. For Canadian consumers, 4.0.2 reportedly created a bug on the Galaxy Nexus that crashed the application market when users attempted to view details of any Android application. It also inadvertently reduced the [NFC](https://en.wikipedia.org/wiki/Near_Field_Communication) capabilities of the Nexus phone.<sup>[\[106\]](#page-25-36)[\[107\]](#page-25-37)</sup>
- <span id="page-22-20"></span>d. Released as "Android 12.1" for smartphones
- <span id="page-22-21"></span>e. Lowest supported x86 generation is the [P6 microarchitecture](https://en.wikipedia.org/wiki/P6_microarchitecture), also called i686.<sup>[304]</sup>
- <span id="page-22-22"></span>f. Supported is revision 1 of MIPS32[305] and revision 6 for 64-bit MIPS64[304]
- <span id="page-22-23"></span>g. Disk-based memory (hard drives), solid state disk devices such as USB drives, DVD-based storage, bit rates, bus speeds, and network speeds, are specified using [decimal meanings](https://en.wikipedia.org/wiki/SI_prefix) for k (1000<sup>1</sup>), M (1000<sup>2</sup>), G (1000<sup>3</sup>), etc.

# <span id="page-22-2"></span>**References**

- <span id="page-22-3"></span>1. Elgin, Ben (August 17, 2005). "Google Buys Android for Its Mobile [Arsenal" \(https://web.archive.org/web/20110227182929/http://www.b](https://web.archive.org/web/20110227182929/http://www.businessweek.com/technology/content/aug2005/tc20050817_0949_tc024.htm) usinessweek.com/technology/content/aug2005/tc20050817\_0949\_t c024.htm). *Bloomberg Businessweek*. Bloomberg. Archived from the [original \(http://www.businessweek.com/technology/content/aug2005/](http://www.businessweek.com/technology/content/aug2005/tc20050817_0949_tc024.htm) tc20050817\_0949\_tc024.htm) on February 27, 2011. Retrieved February 20, 2012.
- <span id="page-22-4"></span>2. "A History of Pre-Cupcake Android Codenames" (https://web.archiv [e.org/web/20130612205755/https://plus.google.com/%2BAndroidPol](https://web.archive.org/web/20130612205755/https://plus.google.com/%2BAndroidPolice/posts/MwDsoxDJ9qQ) ice/posts/MwDsoxDJ9qQ). Android Police. June 12, 2013. Archived from the original on June 12, 2013 – via Google+. See post by Dianne Hackborn
- <span id="page-22-5"></span>3. ["Dan Morrill" \(https://web.archive.org/web/20130119193144/https://p](https://web.archive.org/web/20130119193144/https://plus.google.com/112413860260589530492/posts/WrBh6fsChfH) lus.google.com/112413860260589530492/posts/WrBh6fsChfH). [Google+. January 2, 2013. Archived from the original \(https://plus.go](https://plus.google.com/112413860260589530492/posts/WrBh6fsChfH) ogle.com/112413860260589530492/posts/WrBh6fsChfH) on January 19, 2013. Retrieved January 5, 2013.
- <span id="page-22-6"></span>4. ["Google Launches Android, an Open Mobile Platform" \(http://google](http://googlesystem.blogspot.com/2007/11/google-launches-android-open-mobile.html) system.blogspot.com/2007/11/google-launches-android-open-mobil e.html). Google Operating System. November 5, 2007. Archived (htt [ps://web.archive.org/web/20110930055836/http://googlesystem.blog](https://web.archive.org/web/20110930055836/http://googlesystem.blogspot.com/2007/11/google-launches-android-open-mobile.html) spot.com/2007/11/google-launches-android-open-mobile.html) from the original on September 30, 2011.
- <span id="page-22-7"></span>5. ["Live Google's gPhone Open handset alliance conference call" \(http](https://gizmodo.com/318561/live-googles-gphone-open-handset-alliance-conference-call) s://gizmodo.com/318561/live-googles-gphone-open-handset-allianc e-conference-call) (transcript). [Gizmodo](https://en.wikipedia.org/wiki/Gizmodo). November 5, 2007. Archived (https://web.archive.org/web/20130207154205/http://gizmo [do.com/#!318561/live-googles-gphone-open-handset-alliance-confer](https://web.archive.org/web/20130207154205/http://gizmodo.com/#!318561/live-googles-gphone-open-handset-alliance-conference-call) ence-call) from the original on February 7, 2013. Retrieved February 8, 2013.
- <span id="page-22-8"></span>6. ["Google releases Android SDK" \(https://www.macworld.com/article/6](https://www.macworld.com/article/61005/2007/11/androidsdk.html) 1005/2007/11/androidsdk.html). *MacWorld*. November 12, 2007. [Archived \(https://web.archive.org/web/20100822061319/http://www.](https://web.archive.org/web/20100822061319/http://www.macworld.com/article/61005/2007/11/androidsdk.html) macworld.com/article/61005/2007/11/androidsdk.html) from the original on August 22, 2010. Retrieved February 8, 2013.
- <span id="page-22-9"></span>7. ["SDK Archives" \(https://developer.android.com/sdk/older\\_releases.ht](https://developer.android.com/sdk/older_releases.html) ml). *Android Developers*. Archived (https://web.archive.org/web/201 [50303224554/http://developer.android.com/sdk/older\\_releases.html\)](https://web.archive.org/web/20150303224554/http://developer.android.com/sdk/older_releases.html) from the original on March 3, 2015. Retrieved March 7, 2015.
- <span id="page-22-10"></span>8. Paul, Ryan (November 6, 2007). "Why Google chose the Apache Software License over GPLv2 for Android" (https://arstechnica.com/ [uncategorized/2007/11/why-google-chose-the-apache-software-licen](https://arstechnica.com/uncategorized/2007/11/why-google-chose-the-apache-software-license-over-gplv2/) se-over-gplv2/). *Ars Technica*. Retrieved December 9, 2022.
- <span id="page-22-11"></span>9. "The history of Android: Android 1.0—introducing Google Apps and [actual hardware" \(http://arstechnica.com/gadgets/2014/06/building-a](http://arstechnica.com/gadgets/2014/06/building-android-a-40000-word-history-of-googles-mobile-os/6/) ndroid-a-40000-word-history-of-googles-mobile-os/6/). Ars Technica. June 16, 2014. Archived (https://web.archive.org/web/20150310151 [326/http://arstechnica.com/gadgets/2014/06/building-android-a-4000](https://web.archive.org/web/20150310151326/http://arstechnica.com/gadgets/2014/06/building-android-a-40000-word-history-of-googles-mobile-os/6/) 0-word-history-of-googles-mobile-os/6/) from the original on March 10, 2015. Retrieved December 5, 2018.
- <span id="page-22-12"></span>10. ["Codenames, Tags, and Build Numbers" \(https://source.android.co](https://source.android.com/setup/start/build-numbers) m/setup/start/build-numbers). *Android Open Source Project*. Google. Retrieved June 1, 2022.
- <span id="page-22-13"></span>11. ["A History of Pre-Cupcake Android Codenames" \(http://www.android](http://www.androidpolice.com/2012/09/17/a-history-of-pre-cupcake-android-codenames/) police.com/2012/09/17/a-history-of-pre-cupcake-android-codename s/). *Android Police*. September 17, 2012. Archived (https://web.archi ve.org/web/20130825191904/http://www.androidpolice.com/2012/0 [9/17/a-history-of-pre-cupcake-android-codenames/\) from the origina](https://web.archive.org/web/20130825191904/http://www.androidpolice.com/2012/09/17/a-history-of-pre-cupcake-android-codenames/)l on August 25, 2013. Retrieved December 5, 2019.
- <span id="page-22-14"></span>12. ["A pop of color and more: updates to Android's brand" \(https://www.b](https://www.blog.google/products/android/evolving-android-brand/) log.google/products/android/evolving-android-brand/). Google. August 22, 2019.
- <span id="page-22-15"></span>13. [Cunningham, Edward \(December 19, 2017\). "Improving app security](https://android-developers.googleblog.com/2017/12/improving-app-security-and-performance.html) and performance on Google Play for years to come" (https://androiddevelopers.googleblog.com/2017/12/improving-app-security-and-per formance.html). *Android Developers Blog*. Retrieved June 30, 2020.
- <span id="page-22-16"></span>14. "Target API level requirements for Google Play apps - Play Console [Help" \(https://support.google.com/googleplay/android-developer/ans](https://support.google.com/googleplay/android-developer/answer/11926878) wer/11926878). *support.google.com*. Retrieved October 4, 2022.

- <span id="page-23-0"></span>15. ["Android Security Bulletins" \(https://source.android.com/security/bull](https://source.android.com/security/bulletin) etin). *Android Open Source Project*. Retrieved February 8, 2022.
- <span id="page-23-1"></span>16. ["Google Play services by Google LLC" \(https://www.apkmirror.com/a](https://www.apkmirror.com/apk/google-inc/google-play-services/) pk/google-inc/google-play-services/). *APKMirror*. Retrieved February 8, 2022.
- <span id="page-23-2"></span>17. ["Android 2.1 SDK" \(https://android-developers.googleblog.com/201](https://android-developers.googleblog.com/2010/01/android-21-sdk.html) 0/01/android-21-sdk.html).
- <span id="page-23-3"></span>18. "refs/tags/android-5.0.0\_r1 – platform/system/core – Git at Google" [\(https://android.googlesource.com/platform/system/core/+/refs/tags/](https://android.googlesource.com/platform/system/core/+/refs/tags/android-5.0.0_r1) android-5.0.0\_r1). *android.googlesource.com*.
- <span id="page-23-4"></span>19. "refs/tags/android-5.1.0\_r1 – platform/system/core – Git at Google" [\(https://android.googlesource.com/platform/system/core/+/refs/tags/](https://android.googlesource.com/platform/system/core/+/refs/tags/android-5.1.0_r1) android-5.1.0\_r1). *android.googlesource.com*.
- <span id="page-23-5"></span>20. "refs/tags/android-6.0.0\_r1 – platform/system/core – Git at Google" [\(https://android.googlesource.com/platform/system/core/+/refs/tags/](https://android.googlesource.com/platform/system/core/+/refs/tags/android-6.0.0_r1) android-6.0.0\_r1). *android.googlesource.com*.
- <span id="page-23-6"></span>21. Parker, Steven. "Android P being referred to as 'Pistachio Ice [Cream' internally at Google" \(https://www.neowin.net/news/android](https://www.neowin.net/news/android-p-being-referred-to-as-pistachio-ice-cream-internally-at-google/)p-being-referred-to-as-pistachio-ice-cream-internally-at-google/). *Neowin*. Neowin LLC. Retrieved December 15, 2021.
- <span id="page-23-7"></span>22. Gartenberg, Chaim (July 23, 2020). "Even Android 11 is cake" (http [s://www.theverge.com/tldr/2020/7/23/21336209/android-11-r-red-vel](https://www.theverge.com/tldr/2020/7/23/21336209/android-11-r-red-velvet-cake-internal-code-name-dessert-google) vet-cake-internal-code-name-dessert-google). *The Verge*. Vox Media, LLC. Retrieved July 27, 2021. "Burke revealed last year that Android Q had been internally known as "Quince Tart" "
- <span id="page-23-36"></span>23. ["Factory Images for Nexus and Pixel Devices" \(https://developers.go](https://developers.google.com/android/images) ogle.com/android/images). *Google Developers*. Retrieved March 31, 2022.
- <span id="page-23-8"></span>24. ["13 Developer Preview | Android 13" \(https://developer.android.com/](https://developer.android.com/about/versions/13) about/versions/13). *Android Developers*. Retrieved February 11, 2022.
- <span id="page-23-9"></span>25. Bradshaw, Kyle (April 22, 2022). "Android 14 gets official internal [codename… Upside Down Cake" \(https://9to5google.com/2022/04/2](https://9to5google.com/2022/04/22/android-14-gets-official-internal-codename-upside-down-cake/) 2/android-14-gets-official-internal-codename-upside-down-cake/). 9to5Google. Retrieved October 5, 2022.
- <span id="page-23-10"></span>26. Morrill, Dan (September 23, 2008). "Announcing the Android 1.0 [SDK, release 1" \(http://android-developers.blogspot.com/2008/09/an](http://android-developers.blogspot.com/2008/09/announcing-android-10-sdk-release-1.html) nouncing-android-10-sdk-release-1.html). Android Developers Blog. Retrieved January 12, 2011.
- <span id="page-23-11"></span>27. "T-Mobile Unveils the T-Mobile G1 – the First Phone Powered by Android" (https://web.archive.org/web/20131016001926/http://www.t [-mobile.com/company/PressReleases\\_Article.aspx?assetName=Prs](https://web.archive.org/web/20131016001926/http://www.t-mobile.com/company/PressReleases_Article.aspx?assetName=Prs_Prs_20080923&title=T-Mobile%20Unveils%20the%20T-Mobile%20G1%20%E2%80%93%20the%20First%20Phone%20Powered%20by%20Android) \_Prs\_20080923&title=T-Mobile%20Unveils%20the%20T-Mobile%20 G1%20%E2%80%93%20the%20First%20Phone%20Powered%20b y%20Android). T-Mobile. Archived from the original (http://www.t-mo [bile.com/company/PressReleases\\_Article.aspx?assetName=Prs\\_Pr](http://www.t-mobile.com/company/PressReleases_Article.aspx?assetName=Prs_Prs_20080923&title=T-Mobile%20Unveils%20the%20T-Mobile%20G1%20%E2%80%93%20the%20First%20Phone%20Powered%20by%20Android) s\_20080923&title=T-Mobile%20Unveils%20the%20T-Mobile%20G 1%20%E2%80%93%20the%20First%20Phone%20Powered%20b y%20Android) on October 16, 2013. Retrieved October 15, 2013.
- <span id="page-23-12"></span>28. Topolsky, Joshua (October 16, 2008). "T-Mobile G1 review, part 2: [software and wrap-up" \(https://www.engadget.com/2008/10/16/t-mo](https://www.engadget.com/2008/10/16/t-mobile-g1-review-part-2-software-and-wrap-up/) bile-g1-review-part-2-software-and-wrap-up/). Engadget. Retrieved June 28, 2013.
- <span id="page-23-13"></span>29. ["Release features – Android 1.0" \(https://sites.google.com/a/android.](https://sites.google.com/a/android.com/opensource/release-features---android-1-0) com/opensource/release-features---android-1-0). 2008. Retrieved February 7, 2013.
- <span id="page-23-14"></span>30. Segan, Sascha (October 16, 2008). "T-Mobile G1 (Google Android [Phone\)" \(https://www.pcmag.com/article2/0,2817,2331003,00.asp\).](https://www.pcmag.com/article2/0,2817,2331003,00.asp) PC Magazine. Retrieved February 6, 2013.
- <span id="page-23-15"></span>31. LaCouvee, Darcy (October 17, 2008). "Folders on the Android [desktop, and how to rename them" \(http://www.androidauthority.co](http://www.androidauthority.com/folders-on-the-android-desktop-and-how-to-rename-them-466/) m/folders-on-the-android-desktop-and-how-to-rename-them-466/). Android Authority. Retrieved June 28, 2013.
- <span id="page-23-16"></span>32. ["Status Bar Notifications" \(https://developer.android.com/guide/topic](https://developer.android.com/guide/topics/ui/notifiers/notifications.html) s/ui/notifiers/notifications.html). Android Developers. May 24, 2012. Retrieved June 1, 2012.
- <span id="page-23-17"></span>33. ["What is Android?" \(http://www.techpluto.com/what-is-android/\).](http://www.techpluto.com/what-is-android/) TechPluto.com. September 18, 2008. Retrieved June 28, 2013.
- <span id="page-23-18"></span>34. ["Android Platform Overview" \(https://web.archive.org/web/20120922](https://web.archive.org/web/20120922202532/https://source.android.com/source/overview.html) 202532/https://source.android.com/source/overview.html). Android Source. Archived from the original (http://source.android.com/sourc [e/overview.html\) on September 22, 2012. Retrieved September 15,](http://source.android.com/source/overview.html) 2012.
- <span id="page-23-19"></span>35. ["Android 1.1 Version Notes" \(https://web.archive.org/web/201102211](https://web.archive.org/web/20110221194031/https://developer.android.com/sdk/android-1.1.html) 94031/https://developer.android.com/sdk/android-1.1.html). Android [Developers. February 2009. Archived from the original \(https://devel](https://developer.android.com/sdk/android-1.1.html) oper.android.com/sdk/android-1.1.html) on February 21, 2011. Retrieved April 10, 2020.
- <span id="page-23-20"></span>36. [Ducrohet, Xavier \(April 27, 2009\). "Android 1.5 is here!" \(http://andro](http://android-developers.blogspot.com/2009/04/android-15-is-here.html) id-developers.blogspot.com/2009/04/android-15-is-here.html). [Android Developers Blog. Archived \(https://web.archive.org/web/200](https://web.archive.org/web/20090925095047/http://android-developers.blogspot.com/2009/04/android-15-is-here.html) 90925095047/http://android-developers.blogspot.com/2009/04/andr oid-15-is-here.html) from the original on September 25, 2009. Retrieved September 3, 2009.
- <span id="page-23-21"></span>37. Rob, Jackson (April 30, 2009). "CONFIRMED: Official Cupcake [Update Underway for T-Mobile G1 USA & UK!" \(http://phandroid.co](http://phandroid.com/2009/04/30/official-cupcake-update-underway-for-t-mobile-g1-usa/) m/2009/04/30/official-cupcake-update-underway-for-t-mobile-g1-us a/). Phandroid. Retrieved September 3, 2009.
- <span id="page-23-22"></span>38. ["Android 1.5 Platform Highlights" \(https://web.archive.org/web/20090](https://web.archive.org/web/20090901200518/http://developer.android.com/sdk/android-1.5-highlights.html) 901200518/http://developer.android.com/sdk/android-1.5-highlights. [html\). Android Developers. April 2009. Archived from the original \(htt](https://developer.android.com/sdk/android-1.5-highlights.html) ps://developer.android.com/sdk/android-1.5-highlights.html) on September 1, 2009. Retrieved September 3, 2009.
- <span id="page-23-23"></span>39. ["App Widgets" \(https://developer.android.com/guide/topics/appwidge](https://developer.android.com/guide/topics/appwidgets/index.html) ts/index.html). Android Developers. 2012. Retrieved October 23, 2012.
- <span id="page-23-24"></span>40. ["Phone Usage History" \(https://web.archive.org/web/201802231911](https://web.archive.org/web/20180223191108/https://101android.com/view-phone-usage-history/) 08/https://101android.com/view-phone-usage-history/). 101 Android. [2017. Archived from the original \(https://101android.com/view-phone](https://101android.com/view-phone-usage-history/) -usage-history/) on February 23, 2018. Retrieved December 24, 2017.
- <span id="page-23-25"></span>41. ["Android 1.6 Platform Highlights" \(https://developer.android.com/sdk/](https://developer.android.com/sdk/android-1.6-highlights.html) android-1.6-highlights.html). Android Developers. September 2009. [Archived \(https://web.archive.org/web/20100430191552/http://devel](https://web.archive.org/web/20100430191552/http://developer.android.com/sdk/android-1.6-highlights.html) oper.android.com/sdk/android-1.6-highlights.html) from the original on April 30, 2010. Retrieved October 1, 2009.
- <span id="page-23-26"></span>42. Ducrohet, Xavier (September 15, 2009). "Android 1.6 SDK is here" (http://android-developers.blogspot.com/2009/09/android-16-sdk-is[here.html\). Android Developers Blog. Archived \(https://web.archive.](http://android-developers.blogspot.com/2009/09/android-16-sdk-is-here.html)[o](https://web.archive.org/web/20090925095011/http://android-developers.blogspot.com/2009/09/android-16-sdk-is-here.html) rg/web/20090925095011/http://android-developers.blogspot.com/20 09/09/android-16-sdk-is-here.html) from the original on September 25, 2009. Retrieved October 1, 2009.
- <span id="page-23-27"></span>43. Ryan, Paul (October 1, 2009). "Google releases Android 1.6; Palm [unleashes WebOS 1.2" \(https://arstechnica.com/gadgets/news/200](https://arstechnica.com/gadgets/news/2009/10/google-releases-android-16-palm-releases-webos-12.ars) 9/10/google-releases-android-16-palm-releases-webos-12.ars). *Ars Technica*. Archived (https://web.archive.org/web/20091002105348/ht [tp://arstechnica.com/gadgets/news/2009/10/google-releases-androi](https://web.archive.org/web/20091002105348/http://arstechnica.com/gadgets/news/2009/10/google-releases-android-16-palm-releases-webos-12.ars) d-16-palm-releases-webos-12.ars) from the original on October 2, 2009. Retrieved October 1, 2009.
- <span id="page-23-28"></span>44. ["Android 2.0, Release 1" \(https://developer.android.com/sdk/android](https://developer.android.com/sdk/android-2.0.html) [-2.0.html\). Android Developers. Archived \(https://web.archive.org/we](https://web.archive.org/web/20091030044736/http://developer.android.com/sdk/android-2.0.html) b/20091030044736/http://developer.android.com/sdk/android-2.0.ht ml) from the original on October 30, 2009. Retrieved October 27, 2009.
- <span id="page-23-29"></span>45. ["Android 2.0 Platform Highlights" \(https://developer.android.com/sdk/](https://developer.android.com/sdk/android-2.0-highlights.html) android-2.0-highlights.html). Android Developers. Archived (https://w [eb.archive.org/web/20091030044731/http://developer.android.com/s](https://web.archive.org/web/20091030044731/http://developer.android.com/sdk/android-2.0-highlights.html) dk/android-2.0-highlights.html) from the original on October 30, 2009. Retrieved October 27, 2009.
- <span id="page-23-30"></span>46. ["Announcing Android 2.0 support in the SDK!" \(https://android-devel](https://android-developers.googleblog.com/2009/10/announcing-android-20-support-in-sdk.html) opers.googleblog.com/2009/10/announcing-android-20-support-in-s dk.html).
- <span id="page-23-31"></span>47. "Android 2.0 API Changes Summary" (https://developer.android.co [m/sdk/android-2.0.html#api-changes\). Archived \(https://web.archive](https://developer.android.com/sdk/android-2.0.html#api-changes). [org/web/20091030044736/http://developer.android.com/sdk/android-](https://web.archive.org/web/20091030044736/http://developer.android.com/sdk/android-2.0.html)2.0.html) from the original on October 30, 2009. Retrieved March 6, 2010.
- <span id="page-23-32"></span>48. ["Force Touch? Android has had that for years" \(https://pocketnow.co](https://pocketnow.com/force-touch-android-has-had-that-for-years) m/force-touch-android-has-had-that-for-years). *Pocketnow*. September 7, 2015. Retrieved June 13, 2021.
- <span id="page-23-33"></span>49. ["MotionEvent § getPressure\(\)" \(https://developer.android.com/refere](https://developer.android.com/reference/android/view/MotionEvent.html#getPressure()) nce/android/view/MotionEvent.html#getPressure()). *Android Developers*.
- <span id="page-23-34"></span>50. "Android 2.0.1, Release 1 SDK" (https://developer.android.com/sdk/ [android-2.0.1.html\). Android Developers. Archived \(https://web.archi](https://developer.android.com/sdk/android-2.0.1.html) ve.org/web/20100115003947/http://developer.android.com/sdk/andr oid-2.0.1.html) from the original on January 15, 2010. Retrieved January 17, 2010.
- <span id="page-23-35"></span>51. ["Android 2.1, Release 1" \(https://web.archive.org/web/20100114194](https://web.archive.org/web/20100114194657/http://developer.android.com/sdk/android-2.1.html) 657/http://developer.android.com/sdk/android-2.1.html). Android [Developers. Archived from the original \(https://developer.android.co](https://developer.android.com/sdk/android-2.1.html) m/sdk/android-2.1.html) on January 14, 2010. Retrieved January 17, 2010.

- <span id="page-24-0"></span>52. Ducrohet, Xavier (May 20, 2010). "Android 2.2 and developers [goodies" \(http://android-developers.blogspot.com/2010/05/android-2](http://android-developers.blogspot.com/2010/05/android-22-and-developers-goodies.html) 2-and-developers-goodies.html). *Android Developers Blog*. Retrieved May 20, 2010.
- <span id="page-24-1"></span>53. "Unofficially Confirmed Froyo Features, Post-Day-1 Of Google I/O" [\(http://www.androidpolice.com/2010/05/20/exclusive-unofficially-conf](http://www.androidpolice.com/2010/05/20/exclusive-unofficially-confirmed-froyo-features-post-day-1-of-google-io-google-io-blitz-coverage-day-1/) irmed-froyo-features-post-day-1-of-google-io-google-io-blitz-coverag e-day-1/). Android Police. May 20, 2010. Retrieved May 20, 2010.
- <span id="page-24-2"></span>54. ["Nexus One Is Running Android 2.2 Froyo. How Fast Is It Compared](http://www.androidpolice.com/2010/05/11/exclusive-androidpolice-coms-nexus-one-is-running-android-2-2-froyo-how-fast-is-it-compared-to-2-1-oh-only-about-450-faster/) To 2.1? Oh, Only About 450% Faster" (http://www.androidpolice.co m/2010/05/11/exclusive-androidpolice-coms-nexus-one-is-running-a ndroid-2-2-froyo-how-fast-is-it-compared-to-2-1-oh-only-about-450-f aster/). Android Police. Retrieved May 13, 2010.
- <span id="page-24-3"></span>55. [Harbor \(June 29, 2010\). "Android now fully supports Exchange" \(http](https://www.harborcomputerservices.net/android-now-fully-supports-exchange/) s://www.harborcomputerservices.net/android-now-fully-supports-exc hange/). *harborcomputerservices.net*. harborcomputerservices.net. Retrieved September 11, 2010.
- <span id="page-24-4"></span>56. Sorrel, Charlie (May 13, 2010). "Android 2.2 'Froyo' Features USB, [Wi-Fi Tethering" \(https://www.wired.com/gadgetlab/2010/05/android-](https://www.wired.com/gadgetlab/2010/05/android-22-froyo-features-usb-wi-fi-tethering/)22-froyo-features-usb-wi-fi-tethering/). *[Wired](https://en.wikipedia.org/wiki/Wired_(magazine))*. Retrieved February 14, 2013.
- <span id="page-24-5"></span>57. ["Browser support for file upload field is coming in Froyo" \(https://cod](https://code.google.com/p/android/issues/detail?id=2519#c112) e.google.com/p/android/issues/detail?id=2519#c112). Retrieved May 13, 2010.
- <span id="page-24-6"></span>58. Stone, Brad (April 27, 2010). "Google's Andy Rubin on Everything [Android" \(http://bits.blogs.nytimes.com/2010/04/27/googles-andy-ru](http://bits.blogs.nytimes.com/2010/04/27/googles-andy-rubin-on-everything-android/) bin-on-everything-android/). *[The New York Times](https://en.wikipedia.org/wiki/The_New_York_Times)*. Archived (https:// web.archive.org/web/20100430192951/http://bits.blogs.nytimes.co [m/2010/04/27/googles-andy-rubin-on-everything-android/\) from the](https://web.archive.org/web/20100430192951/http://bits.blogs.nytimes.com/2010/04/27/googles-andy-rubin-on-everything-android/) original on April 30, 2010. Retrieved May 20, 2010.
- <span id="page-24-7"></span>59. ["Supporting Multiple Screens: Range of screens supported" \(https://](https://developer.android.com/guide/practices/screens_support.html#range) developer.android.com/guide/practices/screens\_support.html#rang e). Android Developers. Retrieved February 8, 2013.
- <span id="page-24-8"></span>60. "refs/tags/android-2.2.1\_r1 – platform/system/core – Git at Google" [\(https://android.googlesource.com/platform/system/core/+/refs/tags/](https://android.googlesource.com/platform/system/core/+/refs/tags/android-2.2.1_r1) android-2.2.1\_r1). *android.googlesource.com*.
- <span id="page-24-9"></span>61. "refs/tags/android-2.2.2\_r1 – platform/system/core – Git at Google" [\(https://android.googlesource.com/platform/system/core/+/refs/tags/](https://android.googlesource.com/platform/system/core/+/refs/tags/android-2.2.2_r1) android-2.2.2\_r1). *android.googlesource.com*.
- <span id="page-24-10"></span>62. Hollister, Sean (January 22, 2011). "Nexus One gets tiny update to Android 2.2.2, fixes SMS routing issues" (https://www.engadget.co [m/2011/01/22/nexus-one-gets-tiny-update-to-android-2-2-2-probably](https://www.engadget.com/2011/01/22/nexus-one-gets-tiny-update-to-android-2-2-2-probably-fixes-sms/) -fixes-sms/). Engadget. Retrieved November 17, 2011.
- <span id="page-24-11"></span>63. ["Android 2.2.3 source tag" \(https://android.googlesource.com/platfor](https://android.googlesource.com/platform/build/+/refs/tags/android-2.2.3_r1) m/build/+/refs/tags/android-2.2.3\_r1). Retrieved September 2, 2013.
- <span id="page-24-12"></span>64. ["Android 2.3 Platform Highlights" \(https://developer.android.com/sdk/](https://developer.android.com/sdk/android-2.3-highlights.html) android-2.3-highlights.html). Android Developers Blog. December 6, [2010. Archived \(https://web.archive.org/web/20101210235053/http://](https://web.archive.org/web/20101210235053/http://developer.android.com/sdk/android-2.3-highlights.html) developer.android.com/sdk/android-2.3-highlights.html) from the original on December 10, 2010. Retrieved December 7, 2010.
- <span id="page-24-13"></span>65. Ducrohet, Xavier (December 6, 2010). "Android 2.3 Platform and [Updated SDK Tools" \(http://android-developers.blogspot.com/2010/1](http://android-developers.blogspot.com/2010/12/android-23-platform-and-updated-sdk.html) 2/android-23-platform-and-updated-sdk.html). Android Developers Blog. Archived (https://web.archive.org/web/20101227190245/http:// [android-developers.blogspot.com/2010/12/android-23-platform-and](https://web.archive.org/web/20101227190245/http://android-developers.blogspot.com/2010/12/android-23-platform-and-updated-sdk.html)updated-sdk.html) from the original on December 27, 2010. Retrieved December 7, 2010.
- <span id="page-24-14"></span>66. Ts'o, Theodore (December 12, 2010). "Android will be using ext4 [starting with Gingerbread" \(https://web.archive.org/web/2011052806](https://web.archive.org/web/20110528064125/http://www.linuxfoundation.org/news-media/blogs/browse/2010/12/android-will-be-using-ext4-starting-gingerbread) 4125/http://www.linuxfoundation.org/news-media/blogs/browse/201 0/12/android-will-be-using-ext4-starting-gingerbread). Linux Foundation. Archived from the original (http://www.linuxfoundation.or [g/news-media/blogs/browse/2010/12/android-will-be-using-ext4-start](http://www.linuxfoundation.org/news-media/blogs/browse/2010/12/android-will-be-using-ext4-starting-gingerbread) ing-gingerbread) on May 28, 2011. Retrieved June 11, 2011.
- <span id="page-24-15"></span>67. [Tim Bray \(December 19, 2010\). "Saving Data Safely" \(http://android](http://android-developers.blogspot.com/2010/12/saving-data-safely.html)developers.blogspot.com/2010/12/saving-data-safely.html). Android Developers Blog. Retrieved June 11, 2011.
- <span id="page-24-16"></span>68. "refs/tags/android-2.3.1\_r1 – platform/system/core – Git at Google" [\(https://android.googlesource.com/platform/system/core/+/refs/tags/](https://android.googlesource.com/platform/system/core/+/refs/tags/android-2.3.1_r1) android-2.3.1\_r1). *android.googlesource.com*.
- <span id="page-24-17"></span>69. "refs/tags/android-2.3.2\_r1 – platform/system/core – Git at Google" [\(https://android.googlesource.com/platform/system/core/+/refs/tags/](https://android.googlesource.com/platform/system/core/+/refs/tags/android-2.3.2_r1) android-2.3.2\_r1). *android.googlesource.com*.
- <span id="page-24-18"></span>70. ["Android 2.3.3 Platform, New NFC Capabilities" \(https://android-dev](https://android-developers.googleblog.com/2011/02/android-233-platform-new-nfc.html) elopers.googleblog.com/2011/02/android-233-platform-new-nfc.htm  $\vert$
- <span id="page-24-19"></span>71. ["Android 2.3.3 Platform" \(https://web.archive.org/web/20120613232](https://web.archive.org/web/20120613232731/http://developer.android.com/sdk/android-2.3.3.html) 731/http://developer.android.com/sdk/android-2.3.3.html). Android [Developers. 2011. Archived from the original \(https://developer.andr](https://developer.android.com/sdk/android-2.3.3.html) oid.com/sdk/android-2.3.3.html) on June 13, 2012. Retrieved November 19, 2012.
- <span id="page-24-20"></span>72. ["Android 2.3.4 source tag" \(https://android.googlesource.com/platfor](https://android.googlesource.com/platform/system/core/+/android-2.3.4_r1) m/system/core/+/android-2.3.4\_r1). Retrieved September 2, 2013.
- <span id="page-24-21"></span>73. ["Video Chat on Your Android Phone" \(http://googlemobile.blogspot.c](http://googlemobile.blogspot.com/2011/04/video-chat-on-your-android-phone.html) om/2011/04/video-chat-on-your-android-phone.html). Google Mobile Blog. April 28, 2011. Retrieved April 18, 2013.
- <span id="page-24-22"></span>74. ["Open Accessory Library 2.3.4" \(https://developer.android.com/abou](https://developer.android.com/about/versions/android-2.3.4.html) t/versions/android-2.3.4.html). Android Developers. Retrieved August 3, 2012.
- <span id="page-24-23"></span>75. Sarkar, Abhijoy (October 14, 2013). "Is it Java that weakened [Android's SSL security?" \(http://www.muktware.com/2013/10/java-w](http://www.muktware.com/2013/10/java-weakened-androids-ssl-security-nsa-may-picture/15033) eakened-androids-ssl-security-nsa-may-picture/15033). Muktware. Retrieved November 2, 2013.
- <span id="page-24-24"></span>76. ["Why Android SSL was downgraded from AES256-SHA to RC4-MD5](http://op-co.de/blog/posts/android_ssl_downgrade/) in late 2010" (http://op-co.de/blog/posts/android\_ssl\_downgrade/). op-co.de. October 15, 2013. Retrieved November 2, 2013.
- <span id="page-24-25"></span>77. "refs/tags/android-2.3.5\_r1 – platform/system/core – Git at Google" [\(https://android.googlesource.com/platform/system/core/+/refs/tags/](https://android.googlesource.com/platform/system/core/+/refs/tags/android-2.3.5_r1) android-2.3.5\_r1). *android.googlesource.com*.
- <span id="page-24-26"></span>78. [Arghire, Ionut. "Android 2.3.5 Arrives on Galaxy S in the UK" \(http://n](http://news.softpedia.com/news/Android-2-3-5-Arrives-on-Galaxy-S-in-the-UK-235644.shtml) ews.softpedia.com/news/Android-2-3-5-Arrives-on-Galaxy-S-in-the-UK-235644.shtml). Softpedia.com. Retrieved December 1, 2011.
- <span id="page-24-27"></span>79. [Stephen Schenck \(September 2, 2011\). "Nexus S Ushers-In Android](http://pocketnow.com/android/nexus-s-ushers-in-android-236-but-does-it-fix-or-cause-bugs) 2.3.6, But Does It Fix Or Cause Bugs?" (http://pocketnow.com/andro id/nexus-s-ushers-in-android-236-but-does-it-fix-or-cause-bugs). pocketnow. Retrieved August 4, 2014.
- <span id="page-24-35"></span>80. Ali Waqas (September 28, 2011). "Android 2.3.6 Gingerbread Update For Nexus S Available (Wi-Fi And Tethering Fix)" (http://ww [w.addictivetips.com/mobile/android-2-3-6-gingerbread-update-for-ne](http://www.addictivetips.com/mobile/android-2-3-6-gingerbread-update-for-nexus-s-available-wi-fi-and-tethering-fix/) xus-s-available-wi-fi-and-tethering-fix/). Addictive Tips. Retrieved December 20, 2011.
- <span id="page-24-36"></span>81. Anton D. Nagy (September 27, 2011). "Google Samsung Nexus S Gets Android 2.3.6 Update" (https://web.archive.org/web/201112301 32748/http://pocketnow.com/android/google-samsung-nexus-s-gets[android-236-update\). PocketNow. Archived from the original \(http://p](https://web.archive.org/web/20111230132748/http://pocketnow.com/android/google-samsung-nexus-s-gets-android-236-update) [ocketnow.com/android/google-samsung-nexus-s-gets-android-236-u](http://pocketnow.com/android/google-samsung-nexus-s-gets-android-236-update) pdate) on December 30, 2011. Retrieved December 20, 2011.
- <span id="page-24-28"></span>82. ["Android 3.0 Platform Highlights" \(https://web.archive.org/web/20110](https://web.archive.org/web/20110216200154/http://developer.android.com/sdk/android-3.0-highlights.html) 216200154/http://developer.android.com/sdk/android-3.0-highlights. [html\). Android Developers. Archived from the original \(https://develo](https://developer.android.com/sdk/android-3.0-highlights.html) per.android.com/sdk/android-3.0-highlights.html) on February 16, 2011. Retrieved February 23, 2011.
- <span id="page-24-29"></span>83. Rubin, Andy (January 5, 2011). "A Sneak Peek of Android 3.0, [Honeycomb" \(http://googlemobile.blogspot.com/2011/01/sneak-peak](http://googlemobile.blogspot.com/2011/01/sneak-peak-of-android-30-honeycomb.html) [-of-android-30-honeycomb.html\). Google Mobile Blog. Archived \(http](https://web.archive.org/web/20110108061358/http://googlemobile.blogspot.com/2011/01/sneak-peak-of-android-30-honeycomb.html) s://web.archive.org/web/20110108061358/http://googlemobile.blogs pot.com/2011/01/sneak-peak-of-android-30-honeycomb.html) from the original on January 8, 2011. Retrieved January 5, 2011.
- <span id="page-24-30"></span>84. Xavier Ducrohet (February 22, 2011). "Final Android 3.0 Platform [and Updated SDK Tools" \(http://android-developers.blogspot.com/20](http://android-developers.blogspot.com/2011/02/final-android-30-platform-and-updated.html) 11/02/final-android-30-platform-and-updated.html). Android [Developers Blog. Archived \(https://web.archive.org/web/2011030514](https://web.archive.org/web/20110305143408/http://android-developers.blogspot.com/2011/02/final-android-30-platform-and-updated.html) 3408/http://android-developers.blogspot.com/2011/02/final-android-3 0-platform-and-updated.html) from the original on March 5, 2011. Retrieved February 23, 2011.
- <span id="page-24-31"></span>85. [Mithun Chandrasekhar \(February 2, 2011\). "Google's Android Event](http://www.anandtech.com/show/4150/googles-android-event-analysis/2) Analysis" (http://www.anandtech.com/show/4150/googles-android-e vent-analysis/2). AnandTech. Retrieved February 5, 2011. "I confirmed this with Google; Honeycomb, at least in the current form, will not be coming to non-tablet devices.
- <span id="page-24-32"></span>86. Nilay Patel (January 26, 2011). "Motorola Atrix 4G and Xoom tablet [launching at the end of February, Droid Bionic and LTE Xoom in Q2"](https://www.engadget.com/2011/01/26/motorola-atrix-4g-and-xoom-tablet-launching-at-the-end-of-februa/) (https://www.engadget.com/2011/01/26/motorola-atrix-4g-and-xoomtablet-launching-at-the-end-of-februa/). Engadget. Retrieved February 5, 2011.
- <span id="page-24-33"></span>87. Raphael, JR (December 5, 2017). "Android nostalgia: 13 once[trumpeted features that quietly faded away" \(https://www.computerw](https://www.computerworld.com/article/3239864/android/android-nostalgia-old-features.html) orld.com/article/3239864/android/android-nostalgia-old-features.htm l). *Computerworld*. Retrieved December 6, 2017.
- <span id="page-24-34"></span>88. [Ho, Joshua. "Examining MicroSD changes in Android 4.4" \(http://ww](http://www.anandtech.com/show/7859/examining-microsd-changes-in-android-44) w.anandtech.com/show/7859/examining-microsd-changes-in-androi d-44). *Anandtech*. Retrieved March 28, 2014.

- <span id="page-25-0"></span>89. Cody Toombs (February 17, 2014). "External Blues: Google Has Brought Big Changes To SD Cards In KitKat, And Even Samsung Is Implementing Them" (http://www.androidpolice.com/2014/02/17/exte [rnal-blues-google-has-brought-big-changes-to-sd-cards-in-kitkat-and](http://www.androidpolice.com/2014/02/17/external-blues-google-has-brought-big-changes-to-sd-cards-in-kitkat-and-even-samsung-may-be-implementing-them/) -even-samsung-may-be-implementing-them/). Android Police. Retrieved February 20, 2014.
- <span id="page-25-1"></span>90. Ducrohet, Xavier (May 10, 2011). "Android 3.1 Platform, New SDK tools" (http://android-developers.blogspot.com/2011/05/android-31-p [latform-new-sdk-tools.html\). Android Developers Blog. Archived \(htt](http://android-developers.blogspot.com/2011/05/android-31-platform-new-sdk-tools.html)[p](https://web.archive.org/web/20110511072447/http://android-developers.blogspot.com/2011/05/android-31-platform-new-sdk-tools.html) s://web.archive.org/web/20110511072447/http://android-developers. blogspot.com/2011/05/android-31-platform-new-sdk-tools.html) from the original on May 11, 2011. Retrieved May 10, 2011.
- <span id="page-25-2"></span>91. "Android Supported Media Formats" (https://developer.android.com/ [guide/appendix/media-formats.html\). Android Developers. Retrieved](https://developer.android.com/guide/appendix/media-formats.html) March 30, 2012.
- <span id="page-25-3"></span>92. ["Issue 1461 – Android – FLAC file support enhancement request" \(h](https://code.google.com/p/android/issues/detail?id=1461) ttps://code.google.com/p/android/issues/detail?id=1461). Retrieved August 5, 2011.
- <span id="page-25-4"></span>93. [Ducrohet, Xavier \(July 15, 2011\). "Android 3.2 Platform and Updated](http://android-developers.blogspot.com/2011/07/android-32-platform-and-updated-sdk.html) SDK tools" (http://android-developers.blogspot.com/2011/07/android -32-platform-and-updated-sdk.html). Android Developers Blog Retrieved July 16, 2011.
- <span id="page-25-5"></span>94. "Supporting Multiple Screens: Declaring Tablet Layouts for Android [3.2" \(https://developer.android.com/guide/practices/screens\\_suppor](https://developer.android.com/guide/practices/screens_support.html#DeclaringTabletLayouts) t.html#DeclaringTabletLayouts). Android Developers. 2012. Retrieved February 18, 2013.
- <span id="page-25-6"></span>95. Maroger (October 19, 2011). "Ice Cream Sandwich Runs on Linux Kernel 3.0.1" (http://fineoils.blogspot.com/2011/10/ice-cream-sandwi [ch-runs-on-linux-kernel.html#!/2011/10/ice-cream-sandwich-runs-on](http://fineoils.blogspot.com/2011/10/ice-cream-sandwich-runs-on-linux-kernel.html#!/2011/10/ice-cream-sandwich-runs-on-linux-kernel.html)linux-kernel.html). *Fine Oils*. [Blogspot](https://en.wikipedia.org/wiki/Blogspot). Retrieved July 24, 2013.
- <span id="page-25-7"></span>96. Rey, Francis (October 19, 2011). "Android 4.0 Ice Cream Sandwich [SDK Now Available" \(http://socialbarrel.com/android-4-0-ice-cream-s](http://socialbarrel.com/android-4-0-ice-cream-sandwich-sdk-now-available/24093/) andwich-sdk-now-available/24093/). Social Barrel. Retrieved July 24, 2013.
- <span id="page-25-8"></span>97. Stevens, Tim (October 19, 2011). "Google confirms Nexus S will get Ice Cream Sandwich – for real this time (Gingerbread devices, too)" [\(https://www.engadget.com/2011/10/19/google-confirms-nexus-s-will](https://www.engadget.com/2011/10/19/google-confirms-nexus-s-will-get-ice-cream-sandwich-for-real/) -get-ice-cream-sandwich-for-real/). Engadget. Retrieved July 24, 2013.
- <span id="page-25-9"></span>98. Messina, Vincent (November 15, 2011). "Ice Cream Sandwich [source code released, custom ROMs inevitable" \(http://www.android](http://www.androidguys.com/2011/11/15/ice-cream-sandwich-source-code-released-custom-roms-inevitable/) guys.com/2011/11/15/ice-cream-sandwich-source-code-released-cu stom-roms-inevitable/). AndroidGuys. Retrieved July 24, 2013.
- <span id="page-25-10"></span>99. ["Today Is The Last Day To Get Flash For Android" \(http://www.webpr](http://www.webpronews.com/today-is-the-last-day-to-get-flash-for-android-2012-08) onews.com/today-is-the-last-day-to-get-flash-for-android-2012-08). WebProNews. August 14, 2012. Retrieved February 7, 2013.
- <span id="page-25-11"></span>100. Molen, Brad (October 19, 2011). "Android 4.0 Ice Cream Sandwich now official, includes revamped design, enhancements galore" (http s://www.engadget.com/2011/10/18/android-4-0-ice-cream-sandwich-<br>naw efficial/\ Engadast Detriaved Ortabar 10, 2011 now-official/). Engadget. Retrieved October 19, 2011.
- <span id="page-25-12"></span>101. German, Kent (October 18, 2011). "Ice Cream Sandwich adds tons of new features" (http://reviews.cnet.com/8301-19736\_7-20122331- [251/ice-cream-sandwich-adds-tons-of-new-features/?tag=mncol;txt\)](http://reviews.cnet.com/8301-19736_7-20122331-251/ice-cream-sandwich-adds-tons-of-new-features/?tag=mncol;txt). CNET. Retrieved July 24, 2013.
- <span id="page-25-13"></span>102. Velazco, Chris (October 18, 2011). "A Quick Android 4.0 Ice Cream [Sandwich Feature Rundown" \(https://techcrunch.com/2011/10/18/a](https://techcrunch.com/2011/10/18/a-quick-ice-cream-sandwich-feature-rundown/)quick-ice-cream-sandwich-feature-rundown/). Tech Crunch. Retrieved July 24, 2013.
- <span id="page-25-14"></span>103. Fitzpatrick, Jason. "What Exactly Happens When You Swipe An Android App From the Recent Apps List?" (https://www.howtogeek.c 123. [om/169549/what-exactly-happens-when-you-swipe-an-android-app-f](https://www.howtogeek.com/169549/what-exactly-happens-when-you-swipe-an-android-app-from-the-recent-apps-list/) rom-the-recent-apps-list/). How-To Geek. Retrieved September 19, 2014.
- <span id="page-25-15"></span>104. Kennemer, Quentyn (October 19, 2011). "Android 4.0 Ice Cream [Sandwich has Hardware Acceleration" \(http://phandroid.com/2011/1](http://phandroid.com/2011/10/19/android-4-0-ice-cream-sandwich-has-hardware-acceleration/) 0/19/android-4-0-ice-cream-sandwich-has-hardware-acceleration/). Phandroid. Retrieved October 19, 2011.
- <span id="page-25-16"></span>105. ["Wi-Fi Direct" \(https://developer.android.com/guide/topics/connectivit](https://developer.android.com/guide/topics/connectivity/wifip2p.html) y/wifip2p.html). Android Developers. Retrieved July 27, 2013.
- <span id="page-25-36"></span>106. "Verizon's 4G LTE Galaxy Nexus Gets Pictured, Receives Android [4.0.2 Update" \(http://www.droid-life.com/2011/11/28/verizons-4g-lte](http://www.droid-life.com/2011/11/28/verizons-4g-lte-galaxy-nexus-still-in-testing-receives-android-4-0-2-update/)galaxy-nexus-still-in-testing-receives-android-4-0-2-update/). DroidLife. November 28, 2011. Retrieved December 8, 2011.
- <span id="page-25-37"></span>107. "Within 2 Hours of Activation, Your Galaxy Nexus Will Receive an [Update" \(http://www.droid-life.com/2011/12/15/within-2-hours-of-acti](http://www.droid-life.com/2011/12/15/within-2-hours-of-activation-your-galaxy-nexus-will-receive-an-update-here-are-the-details/) vation-your-galaxy-nexus-will-receive-an-update-here-are-the-detail s/). DroidLife. December 15, 2011. Retrieved December 15, 2011.
- <span id="page-25-17"></span>108. ["Android 4.0.3 Platform and Updated SDK tools" \(http://android-deve](http://android-developers.blogspot.com/2011/12/android-403-platform-and-updated-sdk.html) lopers.blogspot.com/2011/12/android-403-platform-and-updated-sd k.html). Android Developers Blog. December 16, 2011. Retrieved January 4, 2012.
- <span id="page-25-18"></span>109. "Android 4.0.3 announced, bringing 'variety of optimizations and bug [fixes' to phones and tablets" \(https://www.engadget.com/2011/12/16/](https://www.engadget.com/2011/12/16/android-4-0-3-announced-brings-variety-of-optimizations-and-bu/) android-4-0-3-announced-brings-variety-of-optimizations-and-bu/). Engadget. December 16, 2011. Retrieved December 17, 2011.
- <span id="page-25-19"></span>110. [Google announces 4.0.4 on Google+ \(https://plus.google.com/u/0/10](https://plus.google.com/u/0/104629412415657030658/posts/NgGwavbmkQ7) 4629412415657030658/posts/NgGwavbmkQ7). March 28, 2012. Retrieved March 31, 2012.
- <span id="page-25-20"></span>111. ["Android 4.1 for Developers" \(https://developer.android.com/about/v](https://developer.android.com/about/versions/jelly-bean.html#media) ersions/jelly-bean.html#media). Android Developers. Retrieved February 9, 2013.
- <span id="page-25-21"></span>112. [Queru, Jean-Baptiste. "Android 4.1 in AOSP" \(https://groups.google.](https://groups.google.com/forum/#!topic/android-building/XBYeD-bhk1o) com/forum/#!topic/android-building/XBYeD-bhk1o). Retrieved July 12, 2012.
- <span id="page-25-22"></span>113. "Confirmed: Android 4.1 uses different layouts for different tablet sizes" (https://web.archive.org/web/20130119012034/http://blogs.co mputerworld.com/mobile-and-wireless/20653/android-41-tablet-layo [ut\). ComputerWorld. Archived from the original \(http://blogs.comput](https://web.archive.org/web/20130119012034/http://blogs.computerworld.com/mobile-and-wireless/20653/android-41-tablet-layout)[e](http://blogs.computerworld.com/mobile-and-wireless/20653/android-41-tablet-layout) rworld.com/mobile-and-wireless/20653/android-41-tablet-layout) on January 19, 2013. Retrieved July 8, 2012.
- <span id="page-25-23"></span>114. "Issue 3461: Implement Gapless Playback of consecutive audio [files" \(https://code.google.com/p/android/issues/detail?id=3461\).](https://code.google.com/p/android/issues/detail?id=3461) Retrieved November 12, 2012.
- <span id="page-25-24"></span>115. "Android 4.1 finally adds gapless music playback to stock music [apps" \(http://www.pocketables.com/2012/06/android-4-1-finally-adds](http://www.pocketables.com/2012/06/android-4-1-finally-adds-gapless-music-playback-to-stock-music-apps.html) -gapless-music-playback-to-stock-music-apps.html). Pocketables.com. June 29, 2012. Retrieved June 30, 2012.
- <span id="page-25-25"></span>116. "refs/tags/android-4.1.1\_r1 – platform/system/core – Git at Google" [\(https://android.googlesource.com/platform/system/core/+/refs/tags/](https://android.googlesource.com/platform/system/core/+/refs/tags/android-4.1.1_r1) android-4.1.1\_r1). *android.googlesource.com*.
- <span id="page-25-26"></span>117. ["Android 4.1.2 rolling out for Nexus 7" \(https://www.theverge.com/20](https://www.theverge.com/2012/10/9/3479662/android-4-1-2-coming-to-nexus-7) 12/10/9/3479662/android-4-1-2-coming-to-nexus-7). *[The Verge](https://en.wikipedia.org/wiki/The_Verge_(website))*. October 9, 2012. Retrieved October 9, 2012.
- <span id="page-25-27"></span>118. "Android 4.1.2 brings homescreen rotation to devices" (http://gigao [m.com/mobile/android-4-1-2-brings-home-screen-rotation-to-device](http://gigaom.com/mobile/android-4-1-2-brings-home-screen-rotation-to-devices/) s/). GigaOM. October 9, 2012. Retrieved October 9, 2012.
- <span id="page-25-28"></span>119. "New Feature In Android 4.1.2: Expanding/Collapsing Notifications [With One Finger \(Video\)" \(http://www.androidpolice.com/2012/10/09/](http://www.androidpolice.com/2012/10/09/new-in-android-4-1-2-expandingcollapsing-notifications-with-one-finger-video/) new-in-android-4-1-2-expandingcollapsing-notifications-with-one-fin ger-video/). Android Police. October 9, 2012. Retrieved October 9, 2012.
- <span id="page-25-29"></span>120. "Monday's Google event in NYC canceled due to Hurricane Sandy" [\(http://www.androidcentral.com/monday-s-google-event-nyc-cancell](http://www.androidcentral.com/monday-s-google-event-nyc-cancelled-due-hurricane-sandy) ed-due-hurricane-sandy). Android Central. October 27, 2012. Retrieved February 19, 2014.
- <span id="page-25-30"></span>[web/20121117002507/http://www.knowyourmobile.com/blog/167852](https://web.archive.org/web/20121117002507/http://www.knowyourmobile.com/blog/1678521/android_42_jelly_bean_lands_on_nexus_7.html) 1/android\_42\_jelly\_bean\_lands\_on\_nexus\_7.html). Know Your Mobile. November 14, 2012. Archived from the original (http://www.k nowyourmobile.com/blog/1678521/android 42 jelly bean lands on \_nexus\_7.html) on November 17, 2012. Retrieved November 14, 2012.
- <span id="page-25-31"></span>122. ["Google Releases Nexus 4, Nexus 10 and Android 4.2" \(https://uk.ig](https://uk.ign.com/articles/2012/11/14/google-releases-nexus-4-nexus-10-and-android-42) n.com/articles/2012/11/14/google-releases-nexus-4-nexus-10-and-a ndroid-42). IGN. November 13, 2012. Retrieved November 16, 2012.
- <span id="page-25-32"></span>"Android 4.2 adds gestue typing, wireless TV display, multiple user support on tablets, and more" (https://www.theverge.com/2012/10/2 [9/3569244/android-4-2-new-features-miracast-gesture-keyboard-mu](https://www.theverge.com/2012/10/29/3569244/android-4-2-new-features-miracast-gesture-keyboard-multiple-users-photo-sphere) ltiple-users-photo-sphere). *[The Verge](https://en.wikipedia.org/wiki/The_Verge_(website))*. October 29, 2012. Retrieved October 29, 2012.
- <span id="page-25-33"></span>124. ["Android 4.2 Jelly Bean brings all-new photography powers" \(http://w](http://www.techradar.com/news/phone-and-communications/mobile-phones/android-4-2-jelly-bean-brings-all-new-photography-powers-1108294) ww.techradar.com/news/phone-and-communications/mobile-phone s/android-4-2-jelly-bean-brings-all-new-photography-powers-110829 4). TechRadar.com. October 29, 2012. Retrieved November 12, 2012.
- <span id="page-25-34"></span>125. Klug, Brian (May 19, 2013). "The Next Version of Android – Some of [What's Coming" \(http://www.anandtech.com/show/6965/the-next-ver](http://www.anandtech.com/show/6965/the-next-version-of-android-some-of-whats-coming) sion-of-android-some-of-whats-coming). *anandtech.com*. Retrieved October 28, 2014.
- <span id="page-25-35"></span>126. ["Jelly Bean" \(https://developer.android.com/about/versions/jelly-bea](https://developer.android.com/about/versions/jelly-bean.html) n.html). *Android developer portal*. Retrieved July 2, 2014.
- <span id="page-26-0"></span>127. "Exclusive Android 4.2 Alpha Teardown, Part 2: SELinux, VPN [Lockdown, And Premium SMS Confirmation" \(http://www.androidpoli](http://www.androidpolice.com/2012/10/17/exclusive-android-4-2-alpha-teardown-part-2-selinux-vpn-lockdown-and-premium-sms-confirmation/) ce.com/2012/10/17/exclusive-android-4-2-alpha-teardown-part-2-sel October 17, 2012. Retrieved November 12, 2012.
- <span id="page-26-1"></span>128. "refs/tags/android-4.2.1\_r1 – platform/system/core – Git at Google" [\(https://android.googlesource.com/platform/system/core/+/refs/tags/](https://android.googlesource.com/platform/system/core/+/refs/tags/android-4.2.1_r1) android-4.2.1\_r1). *android.googlesource.com*.
- <span id="page-26-2"></span>129. "(Changelog) What's New In Android 4.2.1 (JOP40D)" (http://www.a [ndroidpolice.com/2012/11/27/changelog-whats-new-in-android-4-2-1](http://www.androidpolice.com/2012/11/27/changelog-whats-new-in-android-4-2-1-jop40d/) -jop40d/). Android Police. November 27, 2012. Retrieved November 27, 2012.
- <span id="page-26-3"></span>130. ["Sorry, Santa – Google Cancels December In Android 4.2" \(http://ww](http://www.androidpolice.com/2012/11/17/sorry-santa-google-cancels-december-in-android-4-2/) w.androidpolice.com/2012/11/17/sorry-santa-google-cancels-decem ber-in-android-4-2/). Android Police. November 17, 2012. Retrieved November 27, 2012.
- <span id="page-26-4"></span>131. "Breaking: Android 4.2.2 (Build JDQ39) Update Rolling Out To GSM Galaxy Nexus, Nexus 7, Nexus 10" (http://www.androidpolice.com/2 [013/02/11/breaking-android-4-2-2-build-jdq39-update-rolling-out-to-g](http://www.androidpolice.com/2013/02/11/breaking-android-4-2-2-build-jdq39-update-rolling-out-to-gsm-galaxy-nexus-nexus-7-nexus-10/) sm-galaxy-nexus-nexus-7-nexus-10/). Android Police. February 11, 2013. Retrieved February 12, 2013.
- <span id="page-26-5"></span>132. "Android 4.2.2 brings Bluetooth audio fixes to Nexus phones and [tablets" \(https://arstechnica.com/gadgets/2013/02/android-4-2-2-brin](https://arstechnica.com/gadgets/2013/02/android-4-2-2-brings-bluetooth-audio-fixes-to-nexus-phones-and-tablets/) 152. Bonn, Dieter (October 31, 2013). "Google's Nexus 5 with KitKat gs-bluetooth-audio-fixes-to-nexus-phones-and-tablets/). Ars Technica. February 12, 2013. Retrieved February 12, 2013.
- <span id="page-26-6"></span>133. ["Google Announces Android 4.3, Update Rolling Out Today" \(http://w](http://www.tomshardware.com/news/Android-4.3-Update-Roll-out-Release-Nexus,23671.html) ww.tomshardware.com/news/Android-4.3-Update-Roll-out-Release-Nexus,23671.html). Tom's Hardware. July 24, 2013. Retrieved July 25, 2013.
- <span id="page-26-7"></span>134. "Android Open Source Project now has latest 4.3 fixes for most Nexus hardware" (https://www.engadget.com/2013/08/22/aosp-lates [t-4-3-fixes/\). Engadget. August 22, 2013. Retrieved August 22, 2013.](https://www.engadget.com/2013/08/22/aosp-latest-4-3-fixes/)
- <span id="page-26-27"></span><span id="page-26-8"></span>135. "Android 4.3 announced, rolling out to Nexus devices today" (https:// 154. ["Android menu button now on by default on all device with KitKat" \(h](https://www.phonearena.com/news/Android-menu-button-now-on-by-default-on-all-device-with-KitKat_id50179) [www.theverge.com/2013/7/24/4550234/android-4-3-announcement\).](https://www.theverge.com/2013/7/24/4550234/android-4-3-announcement) *[The Verge](https://en.wikipedia.org/wiki/The_Verge_(website))*. July 24, 2013. Retrieved July 24, 2013.
- <span id="page-26-9"></span>136. ["Introducing Android 4.3, a sweeter Jelly Bean" \(http://officialandroid.](http://officialandroid.blogspot.com/2013/07/introducing-android-43-sweeter-jelly.html) blogspot.com/2013/07/introducing-android-43-sweeter-jelly.html). Official Android Blog. July 24, 2013. Retrieved July 30, 2013.
- <span id="page-26-10"></span>137. "Android 4.3 supports TRIM, improves performance on Nexus [devices" \(https://www.engadget.com/2013/07/30/android-4-3-suppor](https://www.engadget.com/2013/07/30/android-4-3-supports-trim-improves-performance-on-nexus-devices/) ts-trim-improves-performance-on-nexus-devices/). Engadget. July 30, 2013. Retrieved July 30, 2013.
- <span id="page-26-11"></span>138. "Another Android 4.3 Change: Photo Spheres Look A Lot Better Now" (http://www.androidpolice.com/2013/07/25/another-android-4- 25, 2013. Retrieved July 28, 2013.
- <span id="page-26-12"></span>139. "Android 4.3 And Updated Camera UI Spotted On A Nexus 4 At [Thailand Mobile Expo" \(http://www.androidpolice.com/2013/05/24/an](http://www.androidpolice.com/2013/05/24/android-4-3-and-updated-camera-ui-spotted-on-a-nexus-4-at-thailand-mobile-expo/) droid-4-3-and-updated-camera-ui-spotted-on-a-nexus-4-at-thailandmobile-expo/). Android Police. May 24, 2013. Retrieved July 30, 2013.
- <span id="page-26-13"></span>140. "App Ops: Android 4.3's Hidden App Permission Manager, Control Permissions For Individual Apps!" (http://www.androidpolice.com/20 [13/07/25/app-ops-android-4-3s-hidden-app-permission-manager-co](http://www.androidpolice.com/2013/07/25/app-ops-android-4-3s-hidden-app-permission-manager-control-permissions-for-individual-apps/) ntrol-permissions-for-individual-apps/). Android Police. July 25, 2013. Retrieved July 30, 2013.
- <span id="page-26-33"></span><span id="page-26-14"></span>141. "Android 4.3 source code reveals support for 4K resolution" (https:// [www.engadget.com/2013/07/26/android-4-3-source-reveals-support](https://www.engadget.com/2013/07/26/android-4-3-source-reveals-support-for-4k-resolution/)for-4k-resolution/). Engadget. July 26, 2013. Retrieved July 30, 2013.
- <span id="page-26-34"></span><span id="page-26-15"></span>142. ["An In-Depth Look At The Big \(And Small\) Additions To Android Jelly](http://www.androidpolice.com/2013/07/24/a-n-in-depth-look-at-the-big-and-small-additions-to-android-jelly-bean-4-3/) Bean 4.3" (http://www.androidpolice.com/2013/07/24/a-n-in-depth-lo ok-at-the-big-and-small-additions-to-android-jelly-bean-4-3/). Android Police. July 24, 2013. Retrieved July 25, 2013.
- <span id="page-26-35"></span><span id="page-26-16"></span>143. Jaymar Cabebe (July 25, 2013). "Google Android 4.3 Jelly Bean [Release Date, Price and Specs – CNET" \(https://www.cnet.com/pro](https://www.cnet.com/products/google-android-4-3-jelly-bean/) ducts/google-android-4-3-jelly-bean/). *CNET*. CBS Interactive.
- <span id="page-26-36"></span><span id="page-26-17"></span>144. "Suddenly, A Wild Android 4.3.1 Appears – LTE Nexus 7 Receiving Android 4.3.1 OTA (JLS36I)" (http://www.androidpolice.com/2013/1 [0/03/suddenly-a-wild-android-4-3-1-appears-lte-nexus-7-receiving-a](http://www.androidpolice.com/2013/10/03/suddenly-a-wild-android-4-3-1-appears-lte-nexus-7-receiving-android-4-3-1-ota-jls36i/) ndroid-4-3-1-ota-jls36i/). Android Police. October 3, 2013. Retrieved October 4, 2013.
- <span id="page-26-38"></span><span id="page-26-37"></span><span id="page-26-18"></span>145. "Factory Image And Binaries Are Now Available For The Nexus 7 [LTE Android 4.3.1 Update \(JLS36I\)" \(http://www.androidpolice.com/2](http://www.androidpolice.com/2013/10/08/factory-image-and-binaries-are-now-available-for-the-nexus-7-lte-android-4-3-1-update-jls36i/) 013/10/08/factory-image-and-binaries-are-now-available-for-the-nex us-7-lte-android-4-3-1-update-jls36i/). Android Police. October 8, 2013. Retrieved October 9, 2013.
- <span id="page-26-26"></span><span id="page-26-25"></span><span id="page-26-24"></span><span id="page-26-23"></span><span id="page-26-22"></span><span id="page-26-21"></span><span id="page-26-20"></span><span id="page-26-19"></span>146. [Kelion, Leo \(September 3, 2013\). "Android KitKat announced" \(http](https://www.bbc.co.uk/news/technology-23926938) s://www.bbc.co.uk/news/technology-23926938). *BBC News*. Retrieved September 3, 2013.
- inux-vpn-lockdown-and-premium-sms-confirmation/). Android Police. 147. ["Android 5.0 Key Lime Pie release date, news and rumors" \(https://w](https://www.techradar.com/us/news/phone-and-communications/mobile-phones/android-5-0-key-lime-pie-release-date-news-and-rumours-1091500) ww.techradar.com/us/news/phone-and-communications/mobile-pho nes/android-5-0-key-lime-pie-release-date-news-and-rumours-1091 500). TechRadar. July 2, 2013. Retrieved July 22, 2013.
	- 148. [Molen, Brad \(November 5, 2013\). "Engadget review the Nexus 5" \(ht](https://www.engadget.com/2013/11/05/nexus-5-review/) tps://www.engadget.com/2013/11/05/nexus-5-review/). Engadget. Retrieved November 11, 2013.
	- 149. "7.6.1". *Android Compatibility Definition Document* (https://web.archi [ve.org/web/20140304103236/http://static.googleusercontent.com/m](https://web.archive.org/web/20140304103236/http://static.googleusercontent.com/media/source.android.com/en/us/compatibility/android-cdd.pdf) edia/source.android.com/en/us/compatibility/android-cdd.pdf) (PDF) (4.4 ed.). November 27, 2013. p. 33. Archived from the original (htt [p://static.googleusercontent.com/media/source.android.com/en/us/c](http://static.googleusercontent.com/media/source.android.com/en/us/compatibility/android-cdd.pdf) ompatibility/android-cdd.pdf) (PDF) on March 4, 2014. Retrieved February 26, 2014.
	- ["Android for all and the new Nexus 5 " \(http://googleblog.blogspot.co](http://googleblog.blogspot.com/2013/10/android-for-all-and-new-nexus-5.html) m/2013/10/android-for-all-and-new-nexus-5.html). Google Official Blog. October 31, 2013. Retrieved November 1, 2013.
	- 151. ["Android KitKat" \(https://developer.android.com/about/versions/kitka](https://developer.android.com/about/versions/kitkat.html) t.html). *Android Developers Portal*. Retrieved November 1, 2013.
	- available today, starting at \$349: hands-on impressions" (https://ww [w.theverge.com/2013/10/31/5049068/googles-nexus-5-with-android](https://www.theverge.com/2013/10/31/5049068/googles-nexus-5-with-android-kit-kat-available-today-starting-349)kit-kat-available-today-starting-349). *The Verge*. Retrieved November 1, 2013.
	- 153. David Ruddock (October 31, 2013). "KitKat Feature Spotlight: Apps Can Now Go Truly Full-Screen, Hide The Navigation Bar" (http://ww w.androidpolice.com/2013/10/31/kitkat-feature-spotlight-apps-can-n [ow-go-truly-full-screen-hide-the-navigation-bar/\). androidpolice.com.](http://www.androidpolice.com/2013/10/31/kitkat-feature-spotlight-apps-can-now-go-truly-full-screen-hide-the-navigation-bar/) Retrieved November 3, 2013.
	- ttps://www.phonearena.com/news/Android-menu-button-now-on-bydefault-on-all-device-with-KitKat\_id50179). PhoneArena.com. December 9, 2013. Retrieved February 9, 2014.
	- 155. *["Got the KitKat SD card blues? Solve the problem with SDFix \(root](https://www.androidauthority.com/fix-kitkat-sdcard-issue-app-sdfix-358844/) required)"* (https://www.androidauthority.com/fix-kitkat-sdcard-issueapp-sdfix-358844/) - Android Authority, March 18, 2014 (article includes details of restriction)
	- 156. ["External Storage | Android Developers" \(https://web.archive.org/we](https://web.archive.org/web/20150509021632/https://source.android.com/devices/storage/) b/20150509021632/https://source.android.com/devices/storage/). [May 9, 2015. Archived from the original \(https://source.android.com/](https://source.android.com/devices/storage/) devices/storage/) on May 9, 2015.
- <span id="page-26-32"></span><span id="page-26-31"></span><span id="page-26-30"></span><span id="page-26-29"></span><span id="page-26-28"></span>[3-change-photo-spheres-look-a-lot-better-now/\). Android Police. July](http://www.androidpolice.com/2013/07/25/another-android-4-3-change-photo-spheres-look-a-lot-better-now/) 157. "Getting Your SMS Apps Ready for KitKat" (http://android-developer [s.blogspot.co.uk/2013/10/getting-your-sms-apps-ready-for-kitkat.htm](http://android-developers.blogspot.co.uk/2013/10/getting-your-sms-apps-ready-for-kitkat.html) l). *Android Developers Blog*. Retrieved October 14, 2013.
	- "Android 4.4 brings support for low-power audio playback" (https://w [ww.phonearena.com/news/Android-4.4-brings-support-for-low-powe](https://www.phonearena.com/news/Android-4.4-brings-support-for-low-power-audio-playback_id48948) r-audio-playback\_id48948). PhoneArena.com. October 31, 2013. Retrieved February 25, 2014.
	- 159. Jason Cipriani (November 5, 2013). "How to record your screen on [Android 4.4 KitKat" \(http://howto.cnet.com/8301-11310\\_39-5761090](http://howto.cnet.com/8301-11310_39-57610905-285/how-to-record-your-screen-on-android-4.4-kitkat/) 5-285/how-to-record-your-screen-on-android-4.4-kitkat/). *CNET*. CBS Interactive. Retrieved January 4, 2014.
	- 160. ["Android Developers: ART and Dalvik" \(https://source.android.com/d](https://source.android.com/devices/tech/dalvik/index.html) evices/tech/dalvik/index.html). *source.android.com*. March 9, 2015. Retrieved March 19, 2015.
	- 161. David Ruddock (October 31, 2013). "KitKat Feature Spotlight: Android Finally Supports Bluetooth MAP, Will Make Bluetooth Integration With Your Car Suck A Lot Less" (http://www.androidpolic e.com/2013/10/31/kitkat-feature-spotlight-android-finally-supports-bl [uetooth-map-will-make-bluetooth-integration-with-your-car-suck-a-lo](http://www.androidpolice.com/2013/10/31/kitkat-feature-spotlight-android-finally-supports-bluetooth-map-will-make-bluetooth-integration-with-your-car-suck-a-lot-less/) t-less/). Android Police. Retrieved November 2, 2013.
	- 162. "Android Issue 61975: Undo removal of access to [BATTERY\\_STATS permission for apps" \(https://code.google.com/p/](https://code.google.com/p/android/issues/detail?id=61975) android/issues/detail?id=61975). November 2013. Retrieved January 29, 2014.
	- 163. "Android Issue 61834: 4.4 KitKat reception/Wifi indicators no longer show data rx/tx during operation" (https://code.google.com/p/androi [d/issues/detail?id=61834\). November 2013. Retrieved February 20,](https://code.google.com/p/android/issues/detail?id=61834) 2014.
	- 164. ["Android Issue 62378: KitKat WebView text wrap no longer works"](https://code.google.com/p/android/issues/detail?id=62378) (https://code.google.com/p/android/issues/detail?id=62378). *code.google.com*. Retrieved October 28, 2014.
	- 165. "refs/tags/android-4.4.1\_r1 platform/system/core Git at Google" [\(https://android.googlesource.com/platform/system/core/+/refs/tags/](https://android.googlesource.com/platform/system/core/+/refs/tags/android-4.4.1_r1) android-4.4.1\_r1). *android.googlesource.com*.
- <span id="page-27-18"></span><span id="page-27-17"></span><span id="page-27-0"></span>s/posts/YW8sTPpVN8W). Google Plus. December 5, 2013. Retrieved December 5, 2013.
- <span id="page-27-1"></span>167. Artem Russakovskii (December 9, 2013). "Android 4.4.2 (KOT49H) [Is Already Rolling Out To All Nexus Devices – Here Are The OTA ZIP](http://www.androidpolice.com/2013/12/09/android-4-4-2-kot49h-is-already-rolling-out-to-nexus-devices-here-are-the-ota-zip-links-for-manual-updating/) Links For Manual Updating" (http://www.androidpolice.com/2013/12/ 09/android-4-4-2-kot49h-is-already-rolling-out-to-nexus-devices-her e-are-the-ota-zip-links-for-manual-updating/). Android Police. Retrieved December 9, 2013.
- <span id="page-27-20"></span><span id="page-27-19"></span><span id="page-27-2"></span>168. Peter Eckersley (December 12, 2013). "Google Removes Vital Privacy Feature From Android, Claiming Its Release Was [Accidental" \(https://www.eff.org/deeplinks/2013/12/google-removes](https://www.eff.org/deeplinks/2013/12/google-removes-vital-privacy-features-android-shortly-after-adding-them)vital-privacy-features-android-shortly-after-adding-them). Electronic Frontier Foundation. Retrieved December 14, 2013.
- <span id="page-27-3"></span>169. "refs/tags/android-4.4.3\_r1 – platform/system/core – Git at Google" [\(https://android.googlesource.com/platform/system/core/+/refs/tags/](https://android.googlesource.com/platform/system/core/+/refs/tags/android-4.4.3_r1) android-4.4.3\_r1). *android.googlesource.com*.
- <span id="page-27-21"></span><span id="page-27-4"></span>170. Ron Amadeo (June 2, 2014). "Google releases Android 4.4.3 to [Nexus devices" \(https://arstechnica.com/gadgets/2014/06/google-rel](https://arstechnica.com/gadgets/2014/06/google-releases-android-4-4-3-to-nexus-devices/) eases-android-4-4-3-to-nexus-devices/). Ars Technica. Retrieved June 2, 2014.
- <span id="page-27-22"></span><span id="page-27-5"></span>171. [Kellex \(June 2, 2014\). "Fresh New Dialer Arrives in Android 4.4.3" \(h](http://www.droid-life.com/2014/06/02/fresh-new-dialer-arrives-in-android-4-4-3/) 188. "Android 5.0 Lollipop's new features" (http://timesofindia.indiatimes.c ttp://www.droid-life.com/2014/06/02/fresh-new-dialer-arrives-in-andr oid-4-4-3/). Droid Life. Retrieved June 2, 2014.
- <span id="page-27-23"></span><span id="page-27-6"></span>172. Android Developers (June 3, 2014). "Android 4.4.3 aka KitKat MR2 rs/posts/EfKRBGm19dT). Android Developers (Google+). Retrieved June 4, 2014.
- <span id="page-27-24"></span><span id="page-27-7"></span>173. Kellex (June 19, 2014). "Whoa: Android 4.4.4 Factory Images a-android-4-4-4-factory-images-posted-as-build-kut84p/). Droid Life. Retrieved June 19, 2014.
- <span id="page-27-25"></span><span id="page-27-8"></span>174. Ryan Whitwam (June 19, 2014). "Google Rolling Out Android 4.4.4 Update (KTU84P) With A Security Fix, Factory Images/Binaries Up [For Nexus Devices" \(http://www.androidpolice.com/2014/06/19/goog](http://www.androidpolice.com/2014/06/19/google-rolling-out-android-4-4-4-update-ktu84p-with-a-security-fix-factory-imagesbinaries-up-for-nexus-devices/) le-rolling-out-android-4-4-4-update-ktu84p-with-a-security-fix-factory -imagesbinaries-up-for-nexus-devices/). androidpolice.com. Retrieved June 25, 2014.
- <span id="page-27-26"></span><span id="page-27-9"></span>175. Rob, Triggs (July 22, 2014). "Google uploads part of the Android [Wear source code to AOSP" \(http://www.androidauthority.com/andro](http://www.androidauthority.com/android-wear-source-code-aosp-408276/) id-wear-source-code-aosp-408276/). Android Authority. Retrieved July 22, 2014.
- <span id="page-27-27"></span><span id="page-27-10"></span>176. Andrew Grush (September 6, 2014). "Android Wear platform fully [unveiled at I/O 2014" \(http://www.androidauthority.com/android-wear](http://www.androidauthority.com/android-wear-io-official-397096/) -io-official-397096/). Android Authority. Retrieved January 25, 2015.
- <span id="page-27-28"></span><span id="page-27-11"></span>177. Michael Crider (September 6, 2014). "Samsung Gear Live Updated To Android Wear 4.4W.1 Build KGW42N: Here's What's New" (http:// [www.androidpolice.com/2014/09/09/samsung-gear-live-updated-to-a](http://www.androidpolice.com/2014/09/09/samsung-gear-live-updated-to-android-wear-4-4-w-1-build-kgw42n-heres-whats-new/) ndroid-wear-4-4-w-1-build-kgw42n-heres-whats-new/). Android Police. Retrieved January 25, 2015.
- <span id="page-27-29"></span><span id="page-27-12"></span>178. Rita El Khoury (October 21, 2014). "Android Wear 4.4W.2 Build KNX01Q Starts Rolling Out For The LG G Watch, Brings Offline Music And GPS Support (Though You Can't Use The Latter)" (http:// [www.androidpolice.com/2014/10/21/android-wear-4-4w-2-build-knx0](http://www.androidpolice.com/2014/10/21/android-wear-4-4w-2-build-knx01q-starts-rolling-lg-g-watch-brings-offline-music-gps-support-though-cant-use-latter/) 196 1q-starts-rolling-lg-g-watch-brings-offline-music-gps-support-thoughcant-use-latter/). Android Police. Retrieved January 25, 2015.
- <span id="page-27-32"></span><span id="page-27-31"></span><span id="page-27-30"></span><span id="page-27-13"></span>179. "From Android L to Google Fit: All the new products and features from Google I/O" (https://web.archive.org/web/20140626183451/htt [p://www.pcworld.com/article/2367746/from-android-l-to-google-fit-all](https://web.archive.org/web/20140626183451/http://www.pcworld.com/article/2367746/from-android-l-to-google-fit-all-the-announcements-from-google-i/from-android-l-to-google-fit-all-t.html)the-announcements-from-google-i/from-android-l-to-google-fit-all-t.ht ml). PC World. June 25, 2014. Archived from the original (http://ww [w.pcworld.com/article/2367746/from-android-l-to-google-fit-all-the-an](http://www.pcworld.com/article/2367746/from-android-l-to-google-fit-all-the-announcements-from-google-i/from-android-l-to-google-fit-all-t.html) nouncements-from-google-i/from-android-l-to-google-fit-all-t.html) on June 26, 2014. Retrieved June 26, 2014.
- <span id="page-27-34"></span><span id="page-27-33"></span><span id="page-27-14"></span>180. "Updated Android Lollipop Developer Preview image coming to Nexus devices in a couple of days" (https://www.phonearena.com/n [ews/Updated-Android-Lollipop-Developer-Preview-image-coming-to-](https://www.phonearena.com/news/Updated-Android-Lollipop-Developer-Preview-image-coming-to-Nexus-devices-in-a-couple-of-days_id61780)Nexus-devices-in-a-couple-of-days\_id61780). PhoneArena.com. October 15, 2014. Retrieved October 16, 2014.
- <span id="page-27-15"></span>181. "Google's new 'Material Design' UI coming to Android, Chrome OS [and the web" \(https://www.engadget.com/2014/06/25/googles-new-d](https://www.engadget.com/2014/06/25/googles-new-design-language-is-called-material-design/) esign-language-is-called-material-design/). *Engadget*. June 25, 2014. Retrieved June 26, 2014.
- <span id="page-27-16"></span>182. ["We just played with Android's L Developer Preview" \(https://www.en](https://www.engadget.com/2014/06/26/android-developer-preview-hands-on/) gadget.com/2014/06/26/android-developer-preview-hands-on/). *Engadget*. AOL. Retrieved June 26, 2014.
- 166. ["Android 4.4.1 Released to Nexus 5" \(https://plus.google.com/+Nexu](https://plus.google.com/+Nexus/posts/YW8sTPpVN8W) 183. "Google Reveals Details About Android L at Google IO" (http://www. [anandtech.com/show/8207/google-reveals-details-about-android-l-at](http://www.anandtech.com/show/8207/google-reveals-details-about-android-l-at-google-io) -google-io). *Anandtech*. Retrieved June 26, 2014.
	- 184. Andrei Frumusanu (July 1, 2014). "A Closer Look at Android [RunTime \(ART\) in Android L" \(http://anandtech.com/show/8231/a-cl](http://anandtech.com/show/8231/a-closer-look-at-android-runtime-art-in-android-l/) oser-look-at-android-runtime-art-in-android-l/). *AnandTech*. Retrieved July 5, 2014.
	- 185. ["Android 5.0 APIs" \(https://developer.android.com/about/versions/an](https://developer.android.com/about/versions/android-5.0.html) droid-5.0.html). Android.com. Retrieved October 28, 2014.
	- 186. Ben Cheng; Bill Buzbee (May 2010). "A JIT Compiler for Android's Dalvik VM" (https://web.archive.org/web/20151106221110/http://ww [w.android-app-developer.co.uk/android-app-development-docs/andr](https://web.archive.org/web/20151106221110/http://www.android-app-developer.co.uk/android-app-development-docs/android-jit-compiler-androids-dalvik-vm.pdf) oid-jit-compiler-androids-dalvik-vm.pdf) (PDF). *android-appdeveloper.co.uk*. pp. 5–14. Archived from the original (http://www.an [droid-app-developer.co.uk/android-app-development-docs/android-ji](http://www.android-app-developer.co.uk/android-app-development-docs/android-jit-compiler-androids-dalvik-vm.pdf) t-compiler-androids-dalvik-vm.pdf) (PDF) on November 6, 2015. Retrieved March 19, 2015.
	- 187. "Exploring Android L: Lockscreen widgets also bite the dust" (http:// [www.pocketables.com/2014/06/exploring-android-l-lockscreen-widg](http://www.pocketables.com/2014/06/exploring-android-l-lockscreen-widgets-also-bite-dust.html) ets-also-bite-dust.html). Pocketables.com. June 2014. Retrieved January 25, 2015.
	- [om/tech/slideshow/android-5-0-lollipop-16-new-features/itslideshowv](http://timesofindia.indiatimes.com/tech/slideshow/android-5-0-lollipop-16-new-features/itslideshowviewall/45298613.cms) iewall/45298613.cms). *India Times*. November 27, 2014. Retrieved December 23, 2014.
	- [is rolling out Google+" \(https://plus.google.com/+AndroidDevelope](https://plus.google.com/+AndroidDevelopers/posts/EfKRBGm19dT) 189. ["Lollipop brings proper multi-user accounts to your phone" \(http://ww](http://www.androidcentral.com/lollipop-brings-proper-multi-user-accounts-your-phone) w.androidcentral.com/lollipop-brings-proper-multi-user-accounts-you r-phone). Android Central. October 17, 2014. Retrieved January 25, 2015.
	- [Posted as Build KTU84P" \(http://www.droid-life.com/2014/06/19/who](http://www.droid-life.com/2014/06/19/whoa-android-4-4-4-factory-images-posted-as-build-kut84p/) 190. Cody Toombs (November 4, 2014). "Android 5.0 Makes SD Cards Great Again, Extends API To Allow Full Directory Access, Automatic MediaStore, And Improves Security" (http://www.androidpolice.com/ 2014/11/04/android-5-0-makes-sd-cards-great-again-extends-api-to[allow-full-directory-access-automatic-mediastore-and-improves-secu](http://www.androidpolice.com/2014/11/04/android-5-0-makes-sd-cards-great-again-extends-api-to-allow-full-directory-access-automatic-mediastore-and-improves-security/) rity/). Android Police. Retrieved November 29, 2014.
		- 191. Michael Crider (November 27, 2014). "Root Explorer 3.3 Update Adds SD Card Write Capability Without Root In Lollipop" (http://ww [w.androidpolice.com/2014/11/27/root-explorer-3-3-update-adds-sd-c](http://www.androidpolice.com/2014/11/27/root-explorer-3-3-update-adds-sd-card-write-capability-without-root-in-lollipop/) ard-write-capability-without-root-in-lollipop/). Android Police. Retrieved November 29, 2014.
		- 192. ["Lollipop stops Chromium bugs from endangering Android" \(https://w](https://www.zdnet.com/lollipop-stops-chromium-bugs-from-endangering-android-7000035032/) ww.zdnet.com/lollipop-stops-chromium-bugs-from-endangering-andr oid-7000035032/). *ZDNet*. October 24, 2014. Retrieved October 28, 2014.
		- 193. "Android 5.0 Lollipop" (http://www.android.com/versions/lollipop-5- [0/\). Android.com. November 3, 2014. Retrieved November 28, 2014.](http://www.android.com/versions/lollipop-5-0/)
		- 194. Jason Cipriani (November 3, 2014). "Set up 'Priority' mode on [Android 5.0 Lollipop" \(https://www.cnet.com/uk/how-to/setup-interrup](https://www.cnet.com/uk/how-to/setup-interruptions-android-lollipop-do-not-disturb/) tions-android-lollipop-do-not-disturb/). CNET. Retrieved December 23, 2014.
		- 195. "Smart lock screen security options in Android 5.0 Lollipop" (http://w [ww.androidcentral.com/smart-lock-screen-security-options-android-5](http://www.androidcentral.com/smart-lock-screen-security-options-android-50-lollipop) 0-lollipop). November 12, 2015.
		- 196. ["Android 5.0 Emoji Changelog" \(http://blog.emojipedia.org/android-5](http://blog.emojipedia.org/android-50-emoji-changelog/) 0-emoji-changelog/). *Emojipedia*. November 26, 2014. Retrieved February 2, 2017.
		- 197. ["Accessibility features in Android 5.0 Lollipop" \(http://www.androidce](http://www.androidcentral.com/accessibility-features-android-50-lollipop) ntral.com/accessibility-features-android-50-lollipop). Android Central. October 25, 2014. Retrieved January 30, 2016.
		- 198. ["Block-Based OTAs | Android Open Source Project" \(https://source.a](https://source.android.com/devices/tech/ota/block.html) ndroid.com/devices/tech/ota/block.html). Android Source. Retrieved January 30, 2016.
		- 199. [Liam Spradlin \(December 2, 2014\). "Android 5.0.1 \(LRX22C\) Hitting](http://www.androidpolice.com/2014/12/02/android-5-0-1-lrx22c-hitting-aosp-now/) AOSP Now (Update: Factory Images Too)" (http://www.androidpolic e.com/2014/12/02/android-5-0-1-lrx22c-hitting-aosp-now/). Android Police. Retrieved December 3, 2014.
		- 200. Tate, Christopher (November 21, 2014). "Commit 4f868ed to [platform/frameworks/base" \(https://android.googlesource.com/platfor](https://android.googlesource.com/platform/frameworks/base/+/4f868ed) m/frameworks/base/+/4f868ed). *Android Git Repositories*. Retrieved December 27, 2017. "The current heuristics depend on devices being alive at midnight+ in order to run periodic background fstrim operations...If the device goes a defined time without a background fstrim, we [now] force the fstrim at the next reboot. Once the device hits the midnight+ idle fstrim request time, then we already aggressively attempt to fstrim at the first available moment thereafter...'Available' here means charging + device idle."

- <span id="page-28-0"></span>201. Stephen Schenck (December 22, 2014). "What's actually new in [Android 5.0.2?" \(https://web.archive.org/web/20150106071243/htt](https://web.archive.org/web/20150106071243/http://pocketnow.com/2014/12/22/android-5-0-2-changes) p://pocketnow.com/2014/12/22/android-5-0-2-changes). [PocketNow.com. Archived from the original \(http://pocketnow.com/2](http://pocketnow.com/2014/12/22/android-5-0-2-changes) 014/12/22/android-5-0-2-changes) on January 6, 2015. Retrieved January 6, 2015.
- <span id="page-28-1"></span>202. "Google confirms Android 5.1 is rolling out today, will support multi-SIM devices and HD calls" (https://venturebeat.com/2015/03/09/goo [gle-confirms-android-5-1-is-landing-on-all-compatible-devices-from-t](https://venturebeat.com/2015/03/09/google-confirms-android-5-1-is-landing-on-all-compatible-devices-from-today/) oday/). *VentureBeat*. March 9, 2015. Retrieved April 24, 2015.
- <span id="page-28-2"></span>203. ["Android 5.1 reinstates Silent Mode, but there's a catch" \(http://www.](http://www.androidpit.com/android-5-1-lollipop-silent-mode) androidpit.com/android-5-1-lollipop-silent-mode). *AndroidPIT*. Retrieved March 27, 2015.
- <span id="page-28-3"></span>204. "refs/tags/android-5.1.1\_r1 – platform/system/core – Git at Google" [\(https://android.googlesource.com/platform/system/core/+/refs/tags/](https://android.googlesource.com/platform/system/core/+/refs/tags/android-5.1.1_r1) android-5.1.1\_r1). *android.googlesource.com*.
- <span id="page-28-4"></span>205. "Android 5.1.1 (LMY47V) officially uploaded to AOSP and here's the full changelog, Nexus Player factory images also available" (http://p [handroid.com/2015/04/21/android-5-1-1-lmy47v-aosp-changelog-ne](http://phandroid.com/2015/04/21/android-5-1-1-lmy47v-aosp-changelog-nexus-player-factory-images/) xus-player-factory-images/). April 21, 2015. Retrieved May 1, 2015.
- <span id="page-28-5"></span>206. Jennings, Jack (June 26, 2015). "Google Open Source Code for Wi-[Fi Calling" \(http://www.xda-developers.com/google-open-source-cod](http://www.xda-developers.com/google-open-source-code-for-wi-fi-calling/) e-for-wi-fi-calling/). XDA. Retrieved November 2, 2015.
- <span id="page-28-6"></span>207. "Google's Android M preview build will run on the Nexus 5, 6, 9, and [Player \[Updated\]" \(https://arstechnica.com/gadgets/2015/05/googles](https://arstechnica.com/gadgets/2015/05/googles-android-m-preview-build-will-run-on-the-nexus-5-6-9-and-player/) -android-m-preview-build-will-run-on-the-nexus-5-6-9-and-player/). *[Ars Technica](https://en.wikipedia.org/wiki/Ars_Technica)*. Condé Nast. May 28, 2015. Retrieved May 28, 2015.
- <span id="page-28-7"></span>208. ["Downloads Android Developers" \(https://developer.android.com/pre](https://developer.android.com/preview/download.html) view/download.html). August 17, 2015.
- <span id="page-28-8"></span>209. ["Support and Release Notes | Android Developers" \(https://develope](https://developer.android.com/preview/support.html) r.android.com/preview/support.html). *developer.android.com*. Retrieved August 22, 2015.
- <span id="page-28-9"></span>210. ["Get ready for the sweet taste of Android 6.0 Marshmallow" \(http://of](http://officialandroid.blogspot.com/2015/10/get-ready-for-sweet-taste-of-android-60.html) 234. "DocumentsContract" (https://developer.android.com/reference/andr ficialandroid.blogspot.com/2015/10/get-ready-for-sweet-taste-of-and roid-60.html). Android Developers. Retrieved October 6, 2015.
- 211. Mediati, Nick (October 22, 2015). "How to get to Android le/2996030/how-to-get-to-android-marshmallows-hidden-file-manag er.html). *Greenbot*.
- <span id="page-28-11"></span>212. "Customer Community" (https://web.archive.org/web/202104162129 13/https://customer.precisely.com/s/article/How-to-configure-settings -for-maps-on-Android-6-SD-cards-in-ConfirmConnect?language=en [\\_US\). Archived from the original \(https://customer.precisely.com/s/ar](https://web.archive.org/web/20210416212913/https://customer.precisely.com/s/article/How-to-configure-settings-for-maps-on-Android-6-SD-cards-in-ConfirmConnect?language=en_US)[t](https://customer.precisely.com/s/article/How-to-configure-settings-for-maps-on-Android-6-SD-cards-in-ConfirmConnect?language=en_US) icle/How-to-configure-settings-for-maps-on-Android-6-SD-cards-in-C onfirmConnect?language=en\_US) on April 16, 2021. Retrieved April 16, 2021.
- <span id="page-28-12"></span>213. Bohn, Dieter (May 28, 2015). "Now on Tap is the coolest Android [feature in a long time" \(https://www.theverge.com/2015/5/28/868187](https://www.theverge.com/2015/5/28/8681875/now-on-tap-is-the-coolest-android-feature-google-io) 5/now-on-tap-is-the-coolest-android-feature-google-io). *The Verge*.
- <span id="page-28-13"></span>214. ["Android Doze" \(https://developer.android.com/training/monitoring-d](https://developer.android.com/training/monitoring-device-state/doze-standby.html) evice-state/doze-standby.html).
- <span id="page-28-14"></span>215. ["Android vertical app drawer" \(https://www.android.com/intl/en\\_in/ver](https://www.android.com/intl/en_in/versions/marshmallow-6-0) sions/marshmallow-6-0).
- <span id="page-28-15"></span>216. ["Android 6.0 APIs – Android Developers" \(https://developer.android.](https://developer.android.com/about/versions/marshmallow/android-6.0.html#direct-share) com/about/versions/marshmallow/android-6.0.html#direct-share).
- <span id="page-28-16"></span>217. ["Handling App Links" \(https://developer.android.com/training/app-link](https://developer.android.com/training/app-links/index.html) <sup>240.</sup> s/index.html). *developer.android.com*.
- <span id="page-28-17"></span>218. ["App Linking in Android 6.0" \(https://developer.android.com/about/ve](https://developer.android.com/about/versions/marshmallow/android-6.0.html#app-linking) rsions/marshmallow/android-6.0.html#app-linking). *developer.android.com*.
- <span id="page-28-41"></span><span id="page-28-18"></span>219. "Use Android 6.0's Hidden System UI Tuner to Customize Your Quick Settings and Status Bar" (https://www.howtogeek.com/23107 [8/use-android-6.0's-hidden-system-ui-tuner-to-customize-your-quick](https://www.howtogeek.com/231078/use-android-6.0%E2%80%99s-hidden-system-ui-tuner-to-customize-your-quick-settings-and-status-bar/) -settings-and-status-bar/).
- <span id="page-28-42"></span><span id="page-28-19"></span>220. ["Android 6.0 APIs – Android Developers" \(https://developer.android.](https://developer.android.com/about/versions/marshmallow/android-6.0.html#backup) com/about/versions/marshmallow/android-6.0.html#backup).
- <span id="page-28-43"></span><span id="page-28-20"></span>221. ["Android 6.0 APIs – Android Developers" \(https://developer.android.](https://developer.android.com/about/versions/marshmallow/android-6.0.html#4K-display) com/about/versions/marshmallow/android-6.0.html#4K-display).
- <span id="page-28-21"></span>222. ["Android 6.0 APIs – Android Developers" \(https://developer.android.](https://developer.android.com/about/versions/marshmallow/android-6.0.html#adoptable-storage) com/about/versions/marshmallow/android-6.0.html#adoptable-stora ge).
- <span id="page-28-44"></span><span id="page-28-22"></span>223. ["Everything you need to know about your SD card and Adoptable](https://www.androidcentral.com/adoptable-storage) storage" (https://www.androidcentral.com/adoptable-storage). April 7, 2017.
- <span id="page-28-23"></span>224. ["MIDI – Android Open Source Project" \(https://source.android.com/d](https://source.android.com/devices/audio/midi.html) evices/audio/midi.html).
- <span id="page-28-24"></span>225. "How to Unlock the Hidden Multi-Window Mode in Android 6.0 [Marshmallow" \(https://android.wonderhowto.com/how-to/unlock-hidd](https://android.wonderhowto.com/how-to/unlock-hidden-multi-window-mode-android-6-0-marshmallow-0165402/) en-multi-window-mode-android-6-0-marshmallow-0165402/).
- <span id="page-28-25"></span>226. "Enable Multi-Window mode in Android 6.0 Marshmallow with a bit [of tinkering" \(http://www.androidauthority.com/multi-window-mode-a](http://www.androidauthority.com/multi-window-mode-android-6-0-marshmallow-647230/) ndroid-6-0-marshmallow-647230/). October 6, 2015.
- <span id="page-28-26"></span>227. "Request App Permissions - Android Developers" (https://develope [r.android.com/training/permissions/requesting.html\).](https://developer.android.com/training/permissions/requesting.html) *Android Developers*.
- <span id="page-28-27"></span>228. "Google releases Android 6.0.1 Factory Images for Nexus 6P/6, Nexus 5X/5, Nexus Player, Nexus 9 And Nexus 7 [2013]" (http://ww [w.gadgetzarena.com/news/google-releases-android-6-0-1-factory-im](http://www.gadgetzarena.com/news/google-releases-android-6-0-1-factory-images-nexus-6p6-nexus-5x5-nexus-player-nexus-9-nexus-7-2013) ages-nexus-6p6-nexus-5x5-nexus-player-nexus-9-nexus-7-2013). *GadgetzArena*. December 7, 2015. Retrieved March 10, 2016.
- <span id="page-28-28"></span>229. ["Android 6.0.1 Emoji Changelog" \(http://blog.emojipedia.org/android](http://blog.emojipedia.org/android-6-0-1-emoji-changelog/) -6-0-1-emoji-changelog/). *Emojipedia*. December 7, 2015. Retrieved February 2, 2017.
- <span id="page-28-29"></span>230. "Android 7.0 Nougat Developer Preview 5 – the final preview – is [available for download" \(http://www.androidpolice.com/2016/07/18/a](http://www.androidpolice.com/2016/07/18/android-7-0-nougat-developer-preview-5-the-final-preview-is-available-for-download/) ndroid-7-0-nougat-developer-preview-5-the-final-preview-is-availabl e-for-download/). *Android Police*. July 18, 2016. Retrieved July 19, 2016.
- <span id="page-28-30"></span>231. "Taking the final wrapper off of Android 7.0 Nougat" (https://android[developers.googleblog.com/2016/08/taking-final-wrapper-off-of-noug](https://android-developers.googleblog.com/2016/08/taking-final-wrapper-off-of-nougat.html) at.html).
- <span id="page-28-31"></span>232. Crowley, Paul; Lawrence, Paul (November 17, 2016). "Pixel [Security: Better, Faster, Stronger" \(https://security.googleblog.com/2](https://security.googleblog.com/2016/11/pixel-security-better-faster-stronger.html) 016/11/pixel-security-better-faster-stronger.html). *Google Security Blog*. Retrieved March 4, 2019.
	- 233. ["Android 7.0 Nougat Emoji Changelog" \(http://blog.emojipedia.org/a](http://blog.emojipedia.org/android-7-0-emoji-changelog/) ndroid-7-0-emoji-changelog/). *Emojipedia*. August 22, 2016. Retrieved February 2, 2017.
- <span id="page-28-40"></span><span id="page-28-39"></span><span id="page-28-38"></span><span id="page-28-37"></span><span id="page-28-36"></span><span id="page-28-35"></span><span id="page-28-34"></span><span id="page-28-33"></span><span id="page-28-32"></span>oid/provider/DocumentsContract#moveDocument(android.content.C [ontentResolver,%20android.net.Uri,%20android.net.Uri,%20android.](https://developer.android.com/reference/android/provider/DocumentsContract#moveDocument(android.content.ContentResolver,%20android.net.Uri,%20android.net.Uri,%20android.net.Uri) net.Uri). *Android Developers*.
- <span id="page-28-10"></span>[Marshmallow's hidden file manager" \(https://www.greenbot.com/artic](https://www.greenbot.com/article/2996030/how-to-get-to-android-marshmallows-hidden-file-manager.html) 235. "Android 7.0 for Developers - Android Developers" (https://develop [er.android.com/about/versions/nougat/android-7.0.html\).](https://developer.android.com/about/versions/nougat/android-7.0.html) *Android Developers*.
	- "Android N Feature Spotlight: Multiple Device Locales Are Now Supported, Allowing Search Results In Multiple Languages And [Other Goodies" \(http://www.androidpolice.com/2016/03/12/android-n](http://www.androidpolice.com/2016/03/12/android-n-feature-spotlight-multiple-device-locales-are-now-supported-allowing-search-results-in-multiple-languages-and-other-goodies/) -feature-spotlight-multiple-device-locales-are-now-supported-allowin g-search-results-in-multiple-languages-and-other-goodies/). March 12, 2016.
	- 237. ["Camera Version Support" \(https://source.android.com/devices/cam](https://source.android.com/devices/camera/versioning) era/versioning). *Android Open Source Project*.
	- "List of All Android Operating System Names (2020 Update)" (http [s://proclockers.com/review/list-of-all-android-operating-system-name](https://proclockers.com/review/list-of-all-android-operating-system-names-2020-update/) s-2020-update/). ProClockers. November 18, 2020.
	- 239. "Android 7.1 Nougat's changelog is here, includes both Pixel[exclusive and non-Pixel exclusive changes" \(http://www.androidpolic](http://www.androidpolice.com/2016/10/04/android-7-1-nougats-changelog-includes-pixel-exclusive-non-pixel-exclusive-changes/) e.com/2016/10/04/android-7-1-nougats-changelog-includes-pixel-ex clusive-non-pixel-exclusive-changes/). *Android Police*. October 4, 2016. Retrieved October 5, 2016.
		- Sinha, Rupesh (October 20, 2016). "Android 7.1 Changes: What [The New Update Brings" \(https://beebom.com/android-7-1-changes](https://beebom.com/android-7-1-changes-what-new/)what-new/). *Beebom*. Retrieved June 12, 2021.
	- 241. ["A sweet update to Nougat: Android 7.1.1" \(https://blog.google/produ](https://blog.google/products/android/sweet-update-nougat-android-711/) cts/android/sweet-update-nougat-android-711/). *Google Blog*. December 5, 2016. Retrieved December 13, 2016.
	- 242. "refs/tags/android-7.1.1\_r1 platform/system/core Git at Google" [\(https://android.googlesource.com/platform/system/core/+/refs/tags/](https://android.googlesource.com/platform/system/core/+/refs/tags/android-7.1.1_r1) android-7.1.1\_r1). *android.googlesource.com*.
	- 243. ["Google Groups" \(https://productforums.google.com/forum/#!topic/p](https://productforums.google.com/forum/#!topic/phone-by-google/h9qq56zHiuU) hone-by-google/h9qq56zHiuU). *productforums.google.com*. Retrieved April 4, 2017.
	- 244. "Some Pixel C and Nexus Player owners are getting the official [Android 7.1.2 update" \(http://www.androidauthority.com/pixel-c-andr](http://www.androidauthority.com/pixel-c-android-7-1-2-update-761195/) oid-7-1-2-update-761195/). *Android Authority*. April 2, 2017. Retrieved April 2, 2017.
	- 245. "refs/tags/android-7.1.2 r1 platform/system/core Git at Google" [\(https://android.googlesource.com/platform/system/core/+/refs/tags/](https://android.googlesource.com/platform/system/core/+/refs/tags/android-7.1.2_r1) android-7.1.2\_r1). *android.googlesource.com*.

- <span id="page-29-0"></span>246. Gibbs, Samuel; Solon, Olivia (August 21, 2017). "Oreo: Google [announces release of the next version of Android 8" \(https://www.the](https://www.theguardian.com/technology/2017/aug/21/oreo-google-announces-release-of-the-next-version-of-android-8) guardian.com/technology/2017/aug/21/oreo-google-announces-rele ase-of-the-next-version-of-android-8). *[The Guardian](https://en.wikipedia.org/wiki/The_Guardian)*.
- <span id="page-29-1"></span>247. ["How Oreo is better than Nougat: Audio" \(https://www.androidauthori](https://www.androidauthority.com/android-oreo-vs-android-nougat-audio-794775/) ty.com/android-oreo-vs-android-nougat-audio-794775/). *Android Authority*. August 23, 2017. Retrieved December 22, 2019.
- <span id="page-29-2"></span>248. ["Google Blog" \(https://android-developers.googleblog.com/2017/10/](https://android-developers.googleblog.com/2017/10/android-81-developer-preview.html) 270. ["Dark theme" \(https://developer.android.com/guide/topics/ui/look-an](https://developer.android.com/guide/topics/ui/look-and-feel/darktheme) android-81-developer-preview.html). *androiddevelopers.googleblog.com*. Retrieved October 25, 2017.
- <span id="page-29-3"></span>249. "Android 8.1 developer preview arrives for Pixel and Nexus devices" [\(https://www.goandroid.co.in/android-8-1-developer-preview-arrives](https://www.goandroid.co.in/android-8-1-developer-preview-arrives-pixel-nexus-devices/73184/)pixel-nexus-devices/73184/). *GoAndroid*. October 25, 2017. Retrieved October 25, 2017.
- <span id="page-29-4"></span>250. "Android 8.1 Oreo goes final, rolling out now to Pixel and Nexus [devices" \(https://arstechnica.com/gadgets/2017/12/android-8-1-oreo](https://arstechnica.com/gadgets/2017/12/android-8-1-oreo-goes-final-rolling-out-now-to-pixel-and-nexus-devices/) -goes-final-rolling-out-now-to-pixel-and-nexus-devices/). *Ars Technica*. December 5, 2017. Retrieved December 5, 2017.
- <span id="page-29-5"></span>251. [Dave Burke \(December 5, 2017\). "Welcoming Android 8.1 Oreo and](https://android-developers.googleblog.com/2017/12/welcoming-android-81-oreo-and-android.html) Android Oreo (Go edition)" (https://android-developers.googleblog.c om/2017/12/welcoming-android-81-oreo-and-android.html). Retrieved December 5, 2017.
- <span id="page-29-6"></span>252. ["Android Go is here to fix super cheap phones" \(https://www.theverg](https://www.theverge.com/circuitbreaker/2018/3/1/17052912/what-is-android-go) e.com/circuitbreaker/2018/3/1/17052912/what-is-android-go). The Verge. March 1, 2018.
- <span id="page-29-7"></span>253. "Android 8.1 feature spotlight: A new Oreo Easter egg" (http://www.a [ndroidpolice.com/2017/10/25/android-8-1-feature-spotlight-new-oreo](http://www.androidpolice.com/2017/10/25/android-8-1-feature-spotlight-new-oreo-easter-egg-appears-double-stuf-form-octopus-remains/) -easter-egg-appears-double-stuf-form-octopus-remains/). Android Police. October 25, 2017. Retrieved November 28, 2017.
- <span id="page-29-8"></span>254. Rahman, Mishaal (March 7, 2018). "Here's Everything New in Android P Developer Preview 1 for the Google Pixel/XL and Pixel [2/XL" \(https://www.xda-developers.com/everything-new-android-p-d](https://www.xda-developers.com/everything-new-android-p-developer-preview/) eveloper-preview/). *XDA Developers*. Retrieved March 8, 2018.
- 255. Welch, Chris (March 7, 2018). "The biggest early visual changes in -new-design-changes-features). *[The Verge](https://en.wikipedia.org/wiki/The_Verge)*. Retrieved March 8, 2018.
- <span id="page-29-10"></span>256. ["DNS over TLS support in Android P Developer Preview" \(https://sec](https://security.googleblog.com/2018/04/dns-over-tls-support-in-android-p.html) urity.googleblog.com/2018/04/dns-over-tls-support-in-android-p.htm l). *Google Security Blog*. April 17, 2018.
- <span id="page-29-11"></span>257. ["Android 9/10 call recording issues | ACR – Another Call Recorder](https://nllapps.com/apps/acr/android9.htm) by NLL APPS" (https://nllapps.com/apps/acr/android9.htm). *nllapps.com*.
- <span id="page-29-12"></span>258. ["\[Update: OEM Gestures Allowed\] Google's new navigation gestures](https://www.xda-developers.com/android-q-navigation-gestures-mandatory/) 281. ["Android S: the first Developer Preview of Android 12" \(https://develo](https://developer.android.com/about/versions/12) in Android Q will be mandatory for all devices" (https://www.xda-dev elopers.com/android-q-navigation-gestures-mandatory/). *xdadevelopers*. May 9, 2019. Retrieved August 15, 2019.
- <span id="page-29-13"></span>259. "Android 10 launcher port brings new gesture animations to Android [9" \(https://www.xda-developers.com/android-10-launcher-port-gestur](https://www.xda-developers.com/android-10-launcher-port-gesture-animations-android-9/) e-animations-android-9/). *xda-developers*. September 10, 2019.
- <span id="page-29-14"></span>260. Amadeo, Ron (September 23, 2020). "Android 11—The Ars [Technica Review" \(https://arstechnica.com/gadgets/2020/09/android](https://arstechnica.com/gadgets/2020/09/android-11-the-ars-technica-review/) -11-the-ars-technica-review/). *Ars Technica*. Retrieved April 17, 2021.
- <span id="page-29-15"></span>261. ["Privacy changes in Android 10" \(https://developer.android.com/abo](https://developer.android.com/about/versions/10/privacy/changes) ut/versions/10/privacy/changes). *Android Developers*.
- <span id="page-29-16"></span>262. [Burke, Dave \(March 13, 2019\). "Introducing Android Q Beta" \(https://](https://android-developers.googleblog.com/2019/03/introducing-android-q-beta.html) android-developers.googleblog.com/2019/03/introducing-android-qbeta.html). *Android Developers Blog*. Retrieved March 13, 2019.
- <span id="page-29-17"></span>263. [Welch, Chris \(March 7, 2018\). "Android P won't let apps secretly use](https://www.theverge.com/2018/3/7/17091104/android-p-prevents-apps-using-mic-camera-idle-background) your mic or camera in the background" (https://www.theverge.com/2 018/3/7/17091104/android-p-prevents-apps-using-mic-camera-idle-b ackground). *The Verge*.
- <span id="page-29-42"></span><span id="page-29-18"></span>264. "Android P will prevent apps from using your camera or microphone [without telling you \(Updated\)" \(https://www.androidauthority.com/and](https://www.androidauthority.com/android-p-camera-restrictions-839076/) roid-p-camera-restrictions-839076/). *Android Authority*. February 21, 2018.
- <span id="page-29-43"></span><span id="page-29-19"></span>265. Nikolov, Mihail. "Android P will prevent background apps from using [the camera" \(https://www.phonearena.com/news/Android-P-prevent](https://www.phonearena.com/news/Android-P-prevents-background-camera-use_id102610) s-background-camera-use\_id102610). *Phone Arena*.
- <span id="page-29-44"></span><span id="page-29-20"></span>266. ["Audio Implementation" \(https://source.android.com/devices/audio/i](https://source.android.com/devices/audio/implement) mplement). *Android Open Source Project*. Retrieved December 22, 2019.
- <span id="page-29-45"></span><span id="page-29-21"></span>267. Yeow, Goh Beng (October 22, 2019). "Android 10 devices are going [to sound better with LHDC™" \(https://porta-fi.com/android-10-device](https://porta-fi.com/android-10-devices-are-going-to-sound-better-with-lhdc/) s-are-going-to-sound-better-with-lhdc/). *Porta-Fi™*. Retrieved December 22, 2019.
- <span id="page-29-22"></span>268. [Burke, Dave \(April 3, 2019\). "Android Q Beta 2 update" \(https://andr](https://android-developers.googleblog.com/2019/04/android-q-beta-2-update.html) oid-developers.googleblog.com/2019/04/android-q-beta-2-update.ht ml). *Android Developers Blog*. Retrieved April 25, 2019.
- <span id="page-29-23"></span>269. ["Bubbles" \(https://web.archive.org/web/20190410052657/https://dev](https://web.archive.org/web/20190410052657/https://developer.android.com/preview/features/bubbles) eloper.android.com/preview/features/bubbles). *Android Developers*. [Archived from the original \(https://developer.android.com/preview/fe](https://developer.android.com/preview/features/bubbles) atures/bubbles) on April 10, 2019. Retrieved April 25, 2019.
- <span id="page-29-24"></span>d-feel/darktheme). *Android Developers*.
- <span id="page-29-25"></span>271. Schoon, Ben (October 10, 2019). "Google Dark Mode app roundup: [Everything available so far" \(https://9to5google.com/2019/10/10/goo](https://9to5google.com/2019/10/10/google-dark-mode-apps-gallery/) gle-dark-mode-apps-gallery/).
- <span id="page-29-26"></span>272. ["Fresher OS with Projects Treble and Mainline" \(https://android-deve](https://android-developers.googleblog.com/2019/05/fresher-os-with-projects-treble-and-mainline.html) lopers.googleblog.com/2019/05/fresher-os-with-projects-treble-andmainline.html). *Android Developers Blog*. Retrieved January 6, 2020.
- <span id="page-29-27"></span>273. Burke, Dave. "Turning it up to 11: the first Developer Preview of [Android 11" \(https://android-developers.googleblog.com/2020/02/An](https://android-developers.googleblog.com/2020/02/Android-11-developer-preview.html) droid-11-developer-preview.html). *Android Developers Blog*. Retrieved May 11, 2020.
- <span id="page-29-28"></span>274. Fedewa, Joe (February 19, 2020). "Android 11 Developer Preview: [All the changes we found from Android 10 so far!" \(https://www.xda](https://www.xda-developers.com/android-11-developer-preview-changes/)developers.com/android-11-developer-preview-changes/). *xdadevelopers*. Retrieved May 11, 2020.
- <span id="page-29-29"></span>275. "Google delays the Android 11 Beta announcement as protests roil [US cities" \(https://www.theverge.com/2020/5/30/21275399/google-d](https://www.theverge.com/2020/5/30/21275399/google-delays-android-11-beta-announcement-protests-george-floyd) elays-android-11-beta-announcement-protests-george-floyd). *www.theverge.com*. May 30, 2020. Retrieved June 8, 2020.
- <span id="page-29-30"></span>276. [Cuthbertso, Stephanie \(June 10, 2020\). "Unwrapping the Android 11](https://android-developers.googleblog.com/2020/06/unwrapping-android-11-beta-plus-more.html) Beta, plus more developer updates" (https://android-developers.goo gleblog.com/2020/06/unwrapping-android-11-beta-plus-more.html). *Android Developers Blog*. Retrieved August 20, 2020.
- <span id="page-29-41"></span><span id="page-29-40"></span><span id="page-29-39"></span><span id="page-29-38"></span><span id="page-29-37"></span><span id="page-29-36"></span><span id="page-29-35"></span><span id="page-29-34"></span><span id="page-29-33"></span><span id="page-29-32"></span><span id="page-29-31"></span>277. ["Android 11" \(https://www.android.com/android-11/\)](https://www.android.com/android-11/). *Android*. Retrieved September 25, 2020.
- <span id="page-29-9"></span>[Android P" \(https://www.theverge.com/2018/3/7/17092800/android-p](https://www.theverge.com/2018/3/7/17092800/android-p-new-design-changes-features) 278. ["Accelerating Android Updates" \(https://android-developers.googlebl](https://android-developers.googleblog.com/2020/07/accelerating-android-updates.html) og.com/2020/07/accelerating-android-updates.html).
	- 279. Marsanyi, Ian (September 8, 2020). "Championing employee [privacy, productivity with Android 11" \(https://blog.google/products/a](https://blog.google/products/android-enterprise/android-11/) ndroid-enterprise/android-11/). *Android Enterprise Blog*. Retrieved September 25, 2020.
	- 280. Schoon, Ben (February 19, 2020). "Android 11 prepares new [settings for Gesture Navigation" \(https://9to5google.com/2020/02/1](https://9to5google.com/2020/02/19/android-11-gesture-settings-menu/) 9/android-11-gesture-settings-menu/). *9to5Google*.
	- per.android.com/about/versions/12). *Android Developers Blog*. Retrieved February 18, 2021.
	- 282. ["Android 12 Developer Preview: First Developer preview" \(https://ww](https://www.xda-developers.com/android-12-developer-preview-hands-on/) w.xda-developers.com/android-12-developer-preview-hands-on/). *xda-developers*. February 18, 2021. Retrieved February 18, 2021.
	- 283. ["Android 12 To Finally Bring Scrolling Screenshots" \(https://techiai.c](https://techiai.com/android-12-to-finally-bring-scrolling-screenshots-how-it-would-work/) om/android-12-to-finally-bring-scrolling-screenshots-how-it-would-w ork/). *TechiAI*. August 15, 2021.
	- 284. ["Guide to enable One-Handed Mode on Android 12" \(https://www.giz](https://www.gizmochina.com/2021/03/28/guide-to-enable-one-handed-mode-on-android-12/) mochina.com/2021/03/28/guide-to-enable-one-handed-mode-on-an droid-12/). *Gizmochina*. March 28, 2021.
	- 285. ["Android 12 Features" \(https://www.androidauthority.com/android-12](https://www.androidauthority.com/android-12-features-1195735/) -features-1195735/). *androidauthority*. February 18, 2021. Retrieved February 18, 2021.
	- 286. ["First preview of Android 12" \(https://android-developers.googleblog.](https://android-developers.googleblog.com/2021/02/android-12-dp1.html) com/2021/02/android-12-dp1.html).
	- 287. ["Magnification feature now offers a useful floating window" \(https://9t](https://9to5google.com/2021/02/19/android-12-magnification-tweak/amp/) o5google.com/2021/02/19/android-12-magnification-tweak/amp/). *9to5Google*. February 19, 2021.
	- 288. "Android 12 gets 'Extra Dim' " (https://www.androidpolice.com/2021/ [04/22/android-12-dp3-gets-extra-dim-and-no-thats-not-an-insult/am](https://www.androidpolice.com/2021/04/22/android-12-dp3-gets-extra-dim-and-no-thats-not-an-insult/amp/) p/). *Android Police*. April 22, 2021.
	- 289. "Android 12 features: Everything you need to know about Google's [latest OS" \(https://www.androidauthority.com/android-12-features-11](https://www.androidauthority.com/android-12-features-1195735/) 95735/). *Android Authority*. October 19, 2021.
	- 290. ["How to access and use the Android 12 Privacy Dashboard" \(https://](https://www.androidcentral.com/how-access-and-use-android-12-privacy-dashboard?amp) www.androidcentral.com/how-access-and-use-android-12-privacy-d ashboard?amp). *Android Central*. September 21, 2021.
	- 291. "Android 12 fixes one of the most frustrating things about gesture [navigation" \(https://www.androidpolice.com/2021/02/18/android-12s](https://www.androidpolice.com/2021/02/18/android-12s-gestures-navigation-works-better-in-full-screen-and-immersive-views/)gestures-navigation-works-better-in-full-screen-and-immersive-view s/). *Android Police*. February 19, 2021.